# Programmation Semidéfinie en Optimisation Combinatoire

#### Frédéric Roupin

roupin@cnam.fr *Cédric* 

Conservatoire National des Arts et Métiers

Journées Franciliennes de Recherche Opérationnelle 15 Juin 2007

<span id="page-0-0"></span>イロメ イ押 メイヨメ イヨメ

Frédéric Roupin [Programmation Semidéfinie en Optimisation Combinatoire](#page-0-0)

メロメメ 御きメ ミカメ モド

 $299$ 

B

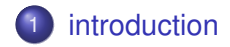

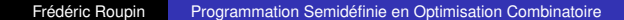

**≮ロト ⊀ 何 ト ⊀ ヨ ト ⊀ ヨ ト** 

 $299$ 

ă,

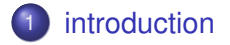

2 [Programmation Semidéfinie : les bases](#page-23-0)

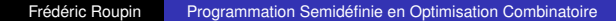

4 0 8

K 何 ▶ K ヨ ▶ K ヨ

 $299$ 

€

### [introduction](#page-6-0)

#### 2 [Programmation Semidéfinie : les bases](#page-23-0)

3 [Relaxations Semidéfinies en Optimisation Combinatoire](#page-82-0)

- [Un premier exemple \(historique\)](#page-83-0)
- [Une généralisation de la Programmation Linéaire](#page-115-0)
- **o** [Le cadre Lagrangien](#page-143-0)
- [Modèles pour la Programmation en variables entières](#page-198-0)

つくい

### [introduction](#page-6-0)

- 2 [Programmation Semidéfinie : les bases](#page-23-0)
- 3 [Relaxations Semidéfinies en Optimisation Combinatoire](#page-82-0)
	- [Un premier exemple \(historique\)](#page-83-0)
	- [Une généralisation de la Programmation Linéaire](#page-115-0)
	- **o** [Le cadre Lagrangien](#page-143-0)
	- [Modèles pour la Programmation en variables entières](#page-198-0)

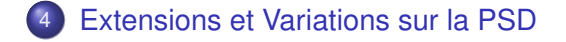

つひへ

### [introduction](#page-6-0)

- 2 [Programmation Semidéfinie : les bases](#page-23-0)
- 3 [Relaxations Semidéfinies en Optimisation Combinatoire](#page-82-0)
	- [Un premier exemple \(historique\)](#page-83-0)
	- [Une généralisation de la Programmation Linéaire](#page-115-0)
	- [Le cadre Lagrangien](#page-143-0)
	- [Modèles pour la Programmation en variables entières](#page-198-0)  $\bullet$
- **[Extensions et Variations sur la PSD](#page-244-0)**

→ 重 8 →

<span id="page-6-0"></span> $\Omega$ 

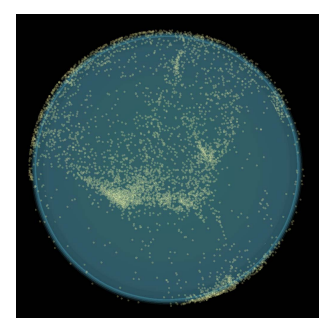

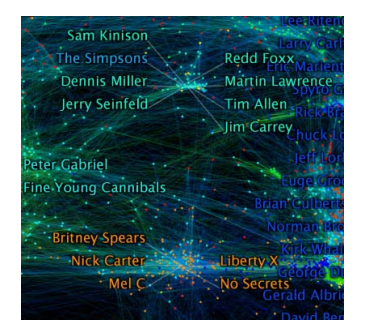

Utilisation de la Programmation Semidéfinie pour visualiser des groupes d'artistes semblables (Yahoo/MIT)

∢ □ ▶ к 何 ▶

 $290$ 

B

 $\mathbf{b} = \mathbf{d}$ 

Bellman et Fan, 1963 : "On systems of linear inequalities in Hermitian matrix variables". Optimisation sur un cône

- Bellman et Fan, 1963 : "On systems of linear inequalities in Hermitian matrix variables". Optimisation sur un cône
- Yakubovich, 1965 : "The method of matrix inequalities in the stability theory of nonlinear control systems"

 $\Omega$ 

- Bellman et Fan, 1963 : "On systems of linear inequalities in Hermitian matrix variables". Optimisation sur un cône
- Yakubovich, 1965 : "The method of matrix inequalities in the stability theory of nonlinear control systems"
- Lovász 1979 : "On the shannon capacity of a graph". Fonction Θ(*G*)

- Bellman et Fan, 1963 : "On systems of linear inequalities in Hermitian matrix variables". Optimisation sur un cône
- Yakubovich, 1965 : "The method of matrix inequalities in the stability theory of nonlinear control systems"
- Lovász 1979 : "On the shannon capacity of a graph". Fonction Θ(*G*)
- Shor 1987 : "Quadratic optimization problems"

- Bellman et Fan, 1963 : "On systems of linear inequalities in Hermitian matrix variables". Optimisation sur un cône
- Yakubovich, 1965 : "The method of matrix inequalities in the stability theory of nonlinear control systems"
- Lovász 1979 : "On the shannon capacity of a graph". Fonction Θ(*G*)
- Shor 1987 : "Quadratic optimization problems"
- Lovász et Schrijver 1991 : Hiérarchie de relaxations linéaires et semidéfinies

- Bellman et Fan, 1963 : "On systems of linear inequalities in Hermitian matrix variables". Optimisation sur un cône
- Yakubovich, 1965 : "The method of matrix inequalities in the stability theory of nonlinear control systems"
- Lovász 1979 : "On the shannon capacity of a graph". Fonction Θ(*G*)
- Shor 1987 : "Quadratic optimization problems"
- Lovász et Schrijver 1991 : Hiérarchie de relaxations linéaires et semidéfinies
- Goemans et Williamson 1995 : Approximation de MAX-CUT

- Bellman et Fan, 1963 : "On systems of linear inequalities in Hermitian matrix variables". Optimisation sur un cône
- Yakubovich, 1965 : "The method of matrix inequalities in the stability theory of nonlinear control systems"
- Lovász 1979 : "On the shannon capacity of a graph". Fonction Θ(*G*)
- Shor 1987 : "Quadratic optimization problems"
- Lovász et Schrijver 1991 : Hiérarchie de relaxations linéaires et semidéfinies
- Goemans et Williamson 1995 : Approximation de MAX-CUT
- Poljak, Rendl et Wolkowicz 1995 : Recette pour la Programmation Quadratique en 0-1

④ ティミト

- Bellman et Fan, 1963 : "On systems of linear inequalities in Hermitian matrix variables". Optimisation sur un cône
- Yakubovich, 1965 : "The method of matrix inequalities in the stability theory of nonlinear control systems"
- Lovász 1979 : "On the shannon capacity of a graph". Fonction Θ(*G*)
- Shor 1987 : "Quadratic optimization problems"
- Lovász et Schrijver 1991 : Hiérarchie de relaxations linéaires et semidéfinies
- Goemans et Williamson 1995 : Approximation de MAX-CUT
- Poljak, Rendl et Wolkowicz 1995 : Recette pour la Programmation Quadratique en 0-1
- Lemaréchal et Oustry 1999 : Semidefinite relaxations and Lagrangian duality with application to combinatorial optimization **K ロ ト K 御 ト K ヨ ト K**

Nesterov Nemirosky 1994 : Méthodes de points intérieurs pour la programmation convexe, SIAM.

4 0 8

- Nesterov Nemirosky 1994 : Méthodes de points intérieurs pour la programmation convexe, SIAM.
- Fujisawa et al 1998 : SDPA (point intérieur, primal-dual) SDPARA-C 2003 (parallèle)

∢ 何 ▶ ( ( ヨ ▶ ( ヨ ) |

- Nesterov Nemirosky 1994 : Méthodes de points intérieurs pour la programmation convexe, SIAM.
- Fujisawa et al 1998 : SDPA (point intérieur, primal-dual) SDPARA-C 2003 (parallèle)
- Sturm 1999 : SeDuMi (point intérieur, primal-dual, MATLAB toolbox)

- Nesterov Nemirosky 1994 : Méthodes de points intérieurs pour la programmation convexe, SIAM.
- Fujisawa et al 1998 : SDPA (point intérieur, primal-dual) SDPARA-C 2003 (parallèle)
- Sturm 1999 : SeDuMi (point intérieur, primal-dual, MATLAB toolbox)
- Borchers 1999 : CSDP (point intérieur, primal-dual)

- Nesterov Nemirosky 1994 : Méthodes de points intérieurs pour la programmation convexe, SIAM.
- Fujisawa et al 1998 : SDPA (point intérieur, primal-dual) SDPARA-C 2003 (parallèle)
- Sturm 1999 : SeDuMi (point intérieur, primal-dual, MATLAB toolbox)
- Borchers 1999 : CSDP (point intérieur, primal-dual)
- Helmberg 1999 : SB (Spectral Bundle Method)

- Nesterov Nemirosky 1994 : Méthodes de points intérieurs pour la programmation convexe, SIAM.
- Fujisawa et al 1998 : SDPA (point intérieur, primal-dual) SDPARA-C 2003 (parallèle)
- Sturm 1999 : SeDuMi (point intérieur, primal-dual, MATLAB toolbox)
- Borchers 1999 : CSDP (point intérieur, primal-dual)
- Helmberg 1999 : SB (Spectral Bundle Method)
- Burer 2003 : SDPLR (Low Rank Factorization)

 $\mathcal{A} \cap \mathcal{B} \rightarrow \mathcal{A}$  . If  $\mathcal{B} \rightarrow \mathcal{A}$  . If

- Nesterov Nemirosky 1994 : Méthodes de points intérieurs pour la programmation convexe, SIAM.
- Fujisawa et al 1998 : SDPA (point intérieur, primal-dual) SDPARA-C 2003 (parallèle)
- Sturm 1999 : SeDuMi (point intérieur, primal-dual, MATLAB toolbox)
- Borchers 1999 : CSDP (point intérieur, primal-dual)
- Helmberg 1999 : SB (Spectral Bundle Method)
- Burer 2003 : SDPLR (Low Rank Factorization)
- **Stingl et Kocvara 2005 : PENNON (Lagrangien augmenté)**

K ロ ⊁ K 何 ≯ K ヨ ⊁ K ヨ ⊁

### [introduction](#page-6-0)

### 2 [Programmation Semidéfinie : les bases](#page-23-0)

- 3 [Relaxations Semidéfinies en Optimisation Combinatoire](#page-82-0)
	- [Un premier exemple \(historique\)](#page-83-0)
	- [Une généralisation de la Programmation Linéaire](#page-115-0)
	- [Le cadre Lagrangien](#page-143-0)
	- [Modèles pour la Programmation en variables entières](#page-198-0)  $\bullet$
- **[Extensions et Variations sur la PSD](#page-244-0)**

**K 御 ▶ ★ ヨ ▶ ★ ヨ** 

<span id="page-23-0"></span> $\Omega$ 

## Matrices (Semidéfinies) Positives

*S<sup>n</sup>* : espace des matrices réelles symétriques *n* × *n*

4 0 8

K 何 ▶ K ヨ ▶ K ヨ

## Matrices (Semidéfinies) Positives

*S<sup>n</sup>* : espace des matrices réelles symétriques *n* × *n*

Produit scalaire dans *S<sup>n</sup>* :

$$
(A, B) \in S_n^2 \quad A \bullet B = \sum_{i=1}^n \sum_{j=1}^n A_{ij} B_{ij}
$$

Frédéric Roupin [Programmation Semidéfinie en Optimisation Combinatoire](#page-0-0)

← 伊 \* < ヨ > < ヨ

#### Matrices (Semidéfinies) Positives

*S<sup>n</sup>* : espace des matrices réelles symétriques *n* × *n*

Produit scalaire dans *S<sup>n</sup>* :

$$
(A, B) \in S_n^2 \quad A \bullet B = \sum_{i=1}^n \sum_{j=1}^n A_{ij} B_{ij}
$$

#### **Definition**

*A*  $\in$  *S<sub>n</sub>* est positive, *A*  $\succcurlyeq$  0, si et seulement si pour tout *x*  $\in \mathbb{R}^n$  $x^{\mathsf{T}} A x = \sum_{i=1}^n \sum_{j=1}^n A_{ij} x_i x_j = A \bullet x x^{\mathsf{T}} \geq 0$ 

$$
xx^{T} = \begin{bmatrix} x_1^2 & \cdots & x_1x_i & \cdots & x_1x_n \\ \vdots & \ddots & & \vdots \\ x_i x_1 & & x_i^2 & & x_i x_n \\ \vdots & & & \ddots & \vdots \\ x_n x_1 & \cdots & x_n x_i & \cdots & x_n^2 \end{bmatrix}
$$

④ → ④ → ④ → ④ →

#### **Mineur symétrique d'une matrice :**

déterminant d'une sous-matrice obtenue en choisissant un sous-ensemble de lignes et de colonnes de mêmes indices

**K ロ ▶ K 何 ▶ K ヨ ▶ K ヨ ▶** 

ミー  $2Q$ 

#### **Mineur symétrique d'une matrice :**

déterminant d'une sous-matrice obtenue en choisissant un sous-ensemble de lignes et de colonnes de mêmes indices

#### **Proposition**

*Une matrice est (semidéfinie) positive si et seulement si tous ses mineurs symétriques sont positifs ou nuls*

イロト イ押 トイヨ トイヨト

#### **Mineur symétrique d'une matrice :**

déterminant d'une sous-matrice obtenue en choisissant un sous-ensemble de lignes et de colonnes de mêmes indices

#### **Proposition**

*Une matrice est (semidéfinie) positive si et seulement si tous ses mineurs symétriques sont positifs ou nuls*

イロト イ押 トイヨ トイヨト

#### **Mineur symétrique d'une matrice :**

déterminant d'une sous-matrice obtenue en choisissant un sous-ensemble de lignes et de colonnes de mêmes indices

#### **Proposition**

*Une matrice est (semidéfinie) positive si et seulement si tous ses mineurs symétriques sont positifs ou nuls*

Example: 
$$
A = \begin{bmatrix} 1 & 2 & 1 \\ 2 & 5 & 0 \\ 1 & 0 & 3 \end{bmatrix}
$$

• mineurs symétriques  $1 \times 1 : 1 > 0, 5 > 0, 3 > 0$ 

イロメ イ押 メイヨメ イヨメ

#### **Mineur symétrique d'une matrice :**

déterminant d'une sous-matrice obtenue en choisissant un sous-ensemble de lignes et de colonnes de mêmes indices

#### **Proposition**

*Une matrice est (semidéfinie) positive si et seulement si tous ses mineurs symétriques sont positifs ou nuls*

$$
Example: A = \left[ \begin{array}{rrr} 1 & 2 & 1 \\ 2 & 5 & 0 \\ 1 & 0 & 3 \end{array} \right]
$$

- mineurs symétriques  $1 \times 1$  :  $1 > 0$ ,  $5 > 0$ ,  $3 > 0$
- $\bullet$  mineurs symétriques 2 × 2 : 5 − 4 > 0, 15 − 0 > 0,  $3 - 1 > 0$

イロト イ押 トイヨ トイヨト

#### **Mineur symétrique d'une matrice :**

déterminant d'une sous-matrice obtenue en choisissant un sous-ensemble de lignes et de colonnes de mêmes indices

#### **Proposition**

*Une matrice est (semidéfinie) positive si et seulement si tous ses mineurs symétriques sont positifs ou nuls*

Example: 
$$
A = \begin{bmatrix} 1 & 2 & 1 \\ 2 & 5 & 0 \\ 1 & 0 & 3 \end{bmatrix}
$$

- mineurs symétriques  $1 \times 1 : 1 > 0, 5 > 0, 3 > 0$
- $\bullet$  mineurs symétriques 2 × 2 : 5 − 4 > 0, 15 − 0 > 0,  $3 - 1 > 0$
- mineur symétrique  $3 \times 3$  : det( $A$ ) =  $5 > 0$  $5 > 0$

 $QQ$ 

## Programmation Semidéfinie

• Soient  $A_0, A_1, \ldots, A_m$  dans  $S_n$ , espace des matrices réelles symétriques *n* × *n*

4 0 8

<span id="page-33-0"></span> $\langle \oplus \rangle$  >  $\langle \oplus \rangle$  >  $\langle \oplus \rangle$ 

## Programmation Semidéfinie

- Soient  $A_0, A_1, \ldots, A_m$  dans  $S_n$ , espace des matrices réelles symétriques *n* × *n*
- $\text{Pour } x \in \Re^m$  on pose  $F(x) = \sum_{i=1}^m x_i A_i A_0$

イロメ イ押 メイヨメ イヨメ

 $2990$ 

## Programmation Semidéfinie

- Soient  $A_0, A_1, \ldots, A_m$  dans  $S_n$ , espace des matrices réelles symétriques *n* × *n*
- $\text{Pour } x \in \Re^m$  on pose  $F(x) = \sum_{i=1}^m x_i A_i A_0$

イロメ イ押 メイヨメ イヨメ

 $2990$
## Programmation Semidéfinie

- Soient  $A_0, A_1, \ldots, A_m$  dans  $S_n$ , espace des matrices réelles symétriques *n* × *n*
- $\text{Pour } x \in \Re^m$  on pose  $F(x) = \sum_{i=1}^m x_i A_i A_0$
- *F*(*x*) est une matrice appartenant à l'espace affine défini par le repère :
	- −*A*<sup>0</sup> : origine

K 御 ▶ K ヨ ▶ K ヨ ▶

## Programmation Semidéfinie

- Soient  $A_0, A_1, \ldots, A_m$  dans  $S_n$ , espace des matrices réelles symétriques *n* × *n*
- $\text{Pour } x \in \Re^m$  on pose  $F(x) = \sum_{i=1}^m x_i A_i A_0$
- *F*(*x*) est une matrice appartenant à l'espace affine défini par le repère :
	- −*A*<sup>0</sup> : origine
	- $\bullet$   $A_1, \ldots, A_m$  base

K 何 ▶ K ヨ ▶ K ヨ

## Programmation Semidéfinie

- Soient  $A_0, A_1, \ldots, A_m$  dans  $S_n$ , espace des matrices réelles symétriques *n* × *n*
- $\text{Pour } x \in \Re^m$  on pose  $F(x) = \sum_{i=1}^m x_i A_i A_0$

*F*(*x*) est une matrice appartenant à l'espace affine défini par le repère :

- −*A*<sup>0</sup> : origine
- $\bullet$   $A_1, \ldots, A_m$  base
- *x* : coordonnées de *F*(*x*) dans ce repère

K ロ ⊁ K 何 ≯ K ヨ ⊁ K ヨ ⊁

つへへ

# Etudions  $S = \{x \in \Re^m : F(x) = \sum_{i=1}^m x_i A_i - A_0 \succ 0\}$

Frédéric Roupin [Programmation Semidéfinie en Optimisation Combinatoire](#page-0-0)

イロメ 不優 メイ君 メイ君 メー

 $E = 990$ 

**≮ロト ⊀ 何 ト ⊀ ヨ ト ⊀ ヨ ト** 

 $2Q$ 

€

*F*(*x*) est dans l'intersection d'un espace affine et du cône des matrices (semidéfinies) positives

**≮ロト ⊀ 何 ト ⊀ ヨ ト ⊀ ヨ ト** 

- *F*(*x*) est dans l'intersection d'un espace affine et du cône des matrices (semidéfinies) positives
- La région recherchée est **convexe** car *F* est linéaire :  $F(\lambda x + (1 - \lambda) y) = \lambda F(x) + (1 - \lambda) F(y) \ge 0$  $∀ \lambda ∈ [0, 1], x ∈ S, v ∈ S$

イロメ イ押 メイヨメ イヨメ

- *F*(*x*) est dans l'intersection d'un espace affine et du cône des matrices (semidéfinies) positives
- La région recherchée est **convexe** car *F* est linéaire :  $F(\lambda x + (1 - \lambda) y) = \lambda F(x) + (1 - \lambda) F(y) \succeq 0$  $∀ \lambda ∈ [0, 1], x ∈ S, v ∈ S$
- mais n'est généralement pas un polytope pour *m* ≥ 2 : *x* et *y* réels vérifiant  $\begin{bmatrix} x & 1 \\ 1 & y \end{bmatrix}$ 1 *y*  $\big] \succeq$  0  $\iff$  *x* > 0, *y* > 0, *xy* > 1 (mineurs symétriques)

K ロ ⊁ K 何 ≯ K ヨ ⊁ K ヨ ⊁

$$
S=\left\{x\in\Re^m\,:\,\textstyle{\sum_{i=1}^m A_i x_i}-A_0\succcurlyeq 0\right\}
$$

#### Théorème

$$
\overrightarrow{S} = \{x \mid F(x) \succ 0\} \text{ et } \overrightarrow{S} = \{x \mid F(x) \succeq 0 \text{ et } \det F(x) = 0\}
$$

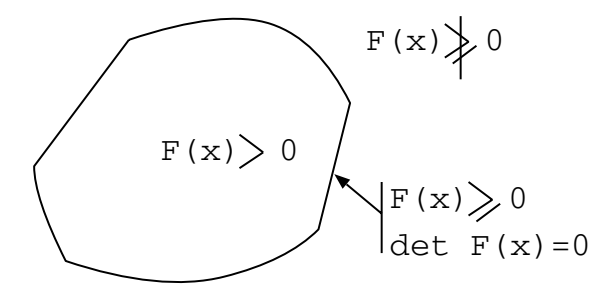

メロトメ 御 トメ 君 トメ 君 トッ

<span id="page-44-0"></span>重。  $299$ 

## Programmes Semidéfinis

#### **Definition**

Un programme semidéfini est la minimisation d'une forme linéaire de < *<sup>m</sup>* soumise à une inégalité matricielle linéaire

$$
(SDP)\left\{\begin{array}{ll}\text{min} & c^T x\\ \text{s.c.} & F(x) = \sum_{i=1}^m x_i A_i - A_0 \succ 0\end{array}\right.
$$

<span id="page-45-0"></span>÷.

## Programmes Semidéfinis

#### **Definition**

Un programme semidéfini est la minimisation d'une forme linéaire de < *<sup>m</sup>* soumise à une inégalité matricielle linéaire

$$
(SDP)\left\{\begin{array}{ll}\text{min} & c^T x\\ \text{s.c.} & F(x) = \sum_{i=1}^m x_i A_i - A_0 \succ 0\end{array}\right.
$$

<span id="page-46-0"></span>÷.

## Programmes Semidéfinis

#### **Definition**

Un programme semidéfini est la minimisation d'une forme linéaire de < *<sup>m</sup>* soumise à une inégalité matricielle linéaire

$$
(SDP)\left\{\begin{array}{ll}\text{min} & c^T x\\ \text{s.c.} & F(x) = \sum_{i=1}^m x_i A_i - A_0 \succ 0\end{array}\right.
$$

#### **Proposition**

*La programmation linéaire est un cas particulier de la programmation semidéfinie :*

$$
(PL)\begin{cases} \min \qquad c^T x \\ \text{s.c. } F(x) = \text{diag}(Ax - b) \succeq 0 \Leftrightarrow Ax - b \ge 0 \end{cases}
$$

*A T i x* − *b<sup>i</sup>* est valeur propre positive de la m[atr](#page-46-0)i[ce](#page-48-0) [d](#page-45-0)[i](#page-47-0)[a](#page-48-0)[g](#page-22-0)[o](#page-23-0)[n](#page-81-0)[a](#page-82-0)[l](#page-22-0)[e](#page-23-0) *[F](#page-82-0)*(*[x](#page-0-0)*[\)](#page-275-0)

<span id="page-47-0"></span> $\Omega$ 

#### Théorème

*Si A matrice*  $p \times p$  *définie positive,*  $C \in S_n$ *, et B matrice*  $p \times n$ *,* alors  $\begin{bmatrix} A & B \\ B^T & C \end{bmatrix}$ *B <sup>T</sup> C*  $\left] \ \succcurlyeq 0 \ \textit{est}$  équivalent à  $C - B^T A^{-1} B ≽ 0.$ 

$$
\left[\begin{array}{cc} A & B \\ B^T & C \end{array}\right] = \left[\begin{array}{cc} I & 0 \\ B^T A^{-1} & I \end{array}\right] \left[\begin{array}{cc} A & 0 \\ 0 & C - B^T A^{-1} B \end{array}\right] \left[\begin{array}{cc} I & A^{-1} B \\ 0 & I \end{array}\right]
$$

**≮ロト ⊀伊 ▶ ⊀ ヨ ▶ ⊀ ヨ ▶** 

<span id="page-48-0"></span>B

#### Théorème

*Si A matrice*  $p \times p$  *définie positive,*  $C \in S_n$ *, et B matrice*  $p \times n$ *,* alors  $\begin{bmatrix} A & B \\ B^T & C \end{bmatrix}$ *B <sup>T</sup> C*  $\left] \ \succcurlyeq 0 \ \textit{est}$  équivalent à  $C - B^T A^{-1} B ≽ 0.$ 

$$
\left[\begin{array}{cc} A & B \\ B^T & C \end{array}\right] = \left[\begin{array}{cc} I & 0 \\ B^T A^{-1} & I \end{array}\right] \left[\begin{array}{cc} A & 0 \\ 0 & C - B^T A^{-1} B \end{array}\right] \left[\begin{array}{cc} I & A^{-1} B \\ 0 & I \end{array}\right]
$$

**≮ロト ⊀伊 ▶ ⊀ ヨ ▶ ⊀ ヨ ▶** 

B

#### Théorème

*Si A matrice*  $p \times p$  *définie positive,*  $C \in S_n$ *, et B matrice*  $p \times n$ *,* alors  $\begin{bmatrix} A & B \\ B^T & C \end{bmatrix}$ *B <sup>T</sup> C*  $\left] \ \succcurlyeq 0 \ \textit{est}$  équivalent à  $C - B^T A^{-1} B ≽ 0.$ 

$$
\left[\begin{array}{cc} A & B \\ B^T & C \end{array}\right] = \left[\begin{array}{cc} I & 0 \\ B^T A^{-1} & I \end{array}\right] \left[\begin{array}{cc} A & 0 \\ 0 & C - B^T A^{-1} B \end{array}\right] \left[\begin{array}{cc} I & A^{-1} B \\ 0 & I \end{array}\right]
$$

Cas particuliers importants :

• 
$$
A = I_p
$$
. On a  $\begin{bmatrix} I_p & B \\ B^T & C \end{bmatrix} \succeq 0 \Leftrightarrow C - B^T B \succeq 0$ 

K 何 ▶ K ヨ ▶ K ヨ ▶

#### Théorème

*Si A matrice*  $p \times p$  *définie positive,*  $C \in S_n$ *, et B matrice*  $p \times n$ *,* alors  $\begin{bmatrix} A & B \\ B^T & C \end{bmatrix}$ *B <sup>T</sup> C*  $\left] \ \succcurlyeq 0 \ \textit{est}$  équivalent à  $C - B^T A^{-1} B ≽ 0.$ 

$$
\left[\begin{array}{cc} A & B \\ B^T & C \end{array}\right] = \left[\begin{array}{cc} I & 0 \\ B^T A^{-1} & I \end{array}\right] \left[\begin{array}{cc} A & 0 \\ 0 & C - B^T A^{-1} B \end{array}\right] \left[\begin{array}{cc} I & A^{-1} B \\ 0 & I \end{array}\right]
$$

Cas particuliers importants :

\n- $$
A = I_p
$$
. On a  $\begin{bmatrix} I_p & B \\ B^T & C \end{bmatrix} \succeq 0 \Leftrightarrow C - B^T B \succeq 0$
\n- $p = 1, C = X, B = x^T$ . Soit  $(X, x) \in S_n \times \Re^n$ , on a  $X - xx^T \succeq 0 \Leftrightarrow \begin{bmatrix} 1 & x^T \\ x & X \end{bmatrix} \succeq 0$
\n

#### **Proposition**

*La programmation Quadratique Convexe est un cas particulier de la Programmation Semidéfinie*

 $∀i ∈ {0, ..., m}$   $f_i(x) = x<sup>T</sup>A<sub>i</sub><sup>T</sup>A<sub>i</sub>x + c<sub>i</sub><sup>T</sup>x + d<sub>i</sub>$  est convexe

$$
(Q) \left\{ \begin{array}{ll}\min & f_0(x) \\ \text{s.c.} & f_i(x) \leq 0 \quad i = 1, \ldots, m \end{array} \right.
$$

**≮ロト ⊀伊 ▶ ⊀ ヨ ▶ ⊀ ヨ ▶** 

B

#### **Proposition**

*La programmation Quadratique Convexe est un cas particulier de la Programmation Semidéfinie*

 $∀i ∈ {0, ..., m}$   $f_i(x) = x<sup>T</sup>A<sub>i</sub><sup>T</sup>A<sub>i</sub>x + c<sub>i</sub><sup>T</sup>x + d<sub>i</sub>$  est convexe

$$
(Q) \left\{ \begin{array}{ll}\min & f_0(x) \\ \text{s.c.} & f_i(x) \leq 0 \quad i = 1, \ldots, m \end{array} \right.
$$

**≮ロト ⊀伊 ▶ ⊀ ヨ ▶ ⊀ ヨ ▶** 

B

#### **Proposition**

*La programmation Quadratique Convexe est un cas particulier de la Programmation Semidéfinie*

 $∀i ∈ {0, ..., m}$   $f_i(x) = x<sup>T</sup>A<sub>i</sub><sup>T</sup>A<sub>i</sub>x + c<sub>i</sub><sup>T</sup>x + d<sub>i</sub>$  est convexe

$$
(Q)\begin{cases}\n\min \quad f_0(x) \\
\text{s.c.} \quad f_i(x) \le 0 \quad i = 1, \dots, m\n\end{cases}
$$
\n
$$
\text{Schur}: f_i(x) \le 0 \Leftrightarrow \begin{bmatrix} I_n & A_i x \\
x^T A_i & -c_i^T x - d_i \end{bmatrix} \succeq 0
$$

**≮ロト ⊀伊 ▶ ⊀ ヨ ▶ ⊀ ヨ ▶** 

B

#### Proposition

*La programmation Quadratique Convexe est un cas particulier de la Programmation Semidéfinie*

$$
\forall i \in \{0, ..., m\} \ f_i(x) = x^T A_i^T A_i x + c_i^T x + d_i \text{ est convexe}
$$
\n
$$
(Q) \left\{ \begin{array}{ll}\n\min & f_0(x) \\
\text{s.c.} & f_i(x) \le 0 \\
\end{array} i = 1, ..., m \right\}
$$
\nSchur:  $f_i(x) \le 0 \Leftrightarrow \left[ \begin{array}{cc} I_n & A_i x \\
x^T A_i & -c_i^T x - d_i \end{array} \right] \ge 0$ \n
$$
(Q) \Leftrightarrow \left\{ \begin{array}{ll}\n\min & t \\
\text{s.c.} & \left[ \begin{array}{cc} I_n & A_0 x \\
x^T A_0^T & -c_i^T x - d_i + t \end{array} \right] \ge 0 & f_0(x) - t \le 0 \\
\left[ \begin{array}{cc} I_n & A_i x \\
x^T A_i^T & -c_i^T x - d_i \end{array} \right] \ge 0 \ \forall i \ne 0 \end{array} \right\}
$$

$$
(Q) \left\{ \begin{array}{ll} \min & x^T A_0^T A_0 x + c_0^T x + d_0 (\leq t) \\ \text{s.c.} & x^T A_i^T A_i x + c_i^T x + d_i \leq 0 \end{array} \right. i = 1, ..., m
$$

Utilisation d'une unique inégalité matricielle linéaire :

$$
(Q) \Leftrightarrow \left\{\begin{array}{ll}\text{min} & t & \\ \text{s.c.} & \left[\begin{array}{c}d_0 - t & \frac{1}{2}c_0^T \\ \frac{1}{2}c_0 & A_0 \end{array}\right] \bullet \left[\begin{array}{cc}1 & x^T \\ x & X \end{array}\right] \leq 0\\ & \left[\begin{array}{c}d_i & \frac{1}{2}c_i^T \\ \frac{1}{2}c_i & A_i \end{array}\right] \bullet \left[\begin{array}{cc}1 & x^T \\ x & X \end{array}\right] \leq 0\\ & \left[\begin{array}{c}1 & x^T \\ x & X \end{array}\right] \succeq 0\end{array}\right.
$$

4 0 8

K 御 ▶ K ヨ ▶ K ヨ ▶

Le programme dual de (SDP) est  $max_{z\geq 0} inf_{x\in\Re^n} L(x, Z)$ avec  $L(x, Z) = c^T x + Z \bullet (A_0 - \sum_{i=1}^m x_i A_i)$ 

4 0 8

 $\langle \oplus \rangle$  >  $\langle \oplus \rangle$  >  $\langle \oplus \rangle$ 

÷.

Le programme dual de (SDP) est  $max_{Z\geq 0}$  inf<sub>*x*∈ $\Re^n$ </sub>  $L(x, Z)$ avec  $L(x, Z) = c^T x + Z \bullet (A_0 - \sum_{i=1}^m x_i A_i)$ Le multiplicateur de Lagrange *Z* associé à l'inégalité matricielle linéaire  $F(x) \ge 0$  est une matrice positive

∢ ⊮ ⇒ ∢ ⊕ ⊁

Le programme dual de (SDP) est  $max_{z\geq 0}$  inf<sub>*x*∈ $\Re^n$ </sub>  $L(x, Z)$ avec  $L(x, Z) = c^T x + Z \bullet (A_0 - \sum_{i=1}^m x_i A_i)$ Le multiplicateur de Lagrange *Z* associé à l'inégalité matricielle linéaire  $F(x) \ge 0$  est une matrice positive A comparer avec le lagrangien d'une inégalité linéaire  $Ax - b \geq 0 : L(x, Z) = c^T x + \lambda^T (b - Ax)$  avec  $\lambda \geq 0$ 

Le programme dual de (SDP) est  $max_{z\geq 0}$  inf<sub>*x*∈ $\Re^n$ </sub>  $L(x, Z)$ avec  $L(x, Z) = c^T x + Z \bullet (A_0 - \sum_{i=1}^m x_i A_i)$ Le multiplicateur de Lagrange *Z* associé à l'inégalité matricielle linéaire  $F(x) \ge 0$  est une matrice positive A comparer avec le lagrangien d'une inégalité linéaire  $Ax - b \geq 0 : L(x, Z) = c^T x + \lambda^T (b - Ax)$  avec  $\lambda \geq 0$ **•** Fonction duale :

- Le programme dual de (SDP) est  $max_{z\geq 0}$  inf<sub>*x*∈ $\Re^n$ </sub>  $L(x, Z)$ avec  $L(x, Z) = c^T x + Z \bullet (A_0 - \sum_{i=1}^m x_i A_i)$ Le multiplicateur de Lagrange *Z* associé à l'inégalité matricielle linéaire  $F(x) \ge 0$  est une matrice positive A comparer avec le lagrangien d'une inégalité linéaire  $Ax - b \geq 0 : L(x, Z) = c^T x + \lambda^T (b - Ax)$  avec  $\lambda \geq 0$
- **•** Fonction duale :
	- $\bullet$  si *A<sub>i</sub>*  $\bullet$  *Z* = *c<sub>i</sub>*  $\forall i$  ∈ {1, ..., *m*} alors inf<sub>*x∈* $\Re$ *m*</sub> *L*(*x*, *Z*) = *A*<sub>0</sub>  $\bullet$  *Z*

K ロ ▶ K 御 ▶ K ヨ ▶ K ヨ

 $\Omega$ 

Le programme dual de (SDP) est

 $max_{z\geq 0}$  inf<sub>*x*∈ $\Re^n$ </sub>  $L(x, Z)$ 

- avec  $L(x, Z) = c^T x + Z \bullet (A_0 \sum_{i=1}^m x_i A_i)$ Le multiplicateur de Lagrange *Z* associé à l'inégalité matricielle linéaire  $F(x) \ge 0$  est une matrice positive
	- A comparer avec le lagrangien d'une inégalité linéaire  $Ax - b \geq 0 : L(x, Z) = c^T x + \lambda^T (b - Ax)$  avec  $\lambda \geq 0$
- **•** Fonction duale :
	- $\bullet$  si *A<sub>i</sub>*  $\bullet$  *Z* = *c<sub>i</sub>*  $\forall i$  ∈ {1, ..., *m*} alors inf<sub>*x∈* $\Re$ *m*</sub> *L*(*x*, *Z*) = *A*<sub>0</sub>  $\bullet$  *Z*
	- Sinon : les termes en *x<sup>i</sup>* ne sont pas tous annulés et  $\inf_{x \in \Re^m} L(x, Z) = -\infty$

イロメ イ何 メイヨメ イヨメ

Le programme dual de (SDP) est

 $max_{z\geq 0}$  inf<sub>*x*∈ $\Re^n$ </sub>  $L(x, Z)$ avec  $L(x, Z) = c^T x + Z \bullet (A_0 - \sum_{i=1}^m x_i A_i)$ 

- Le multiplicateur de Lagrange *Z* associé à l'inégalité matricielle linéaire  $F(x) \ge 0$  est une matrice positive
- A comparer avec le lagrangien d'une inégalité linéaire  $Ax - b \geq 0 : L(x, Z) = c^T x + \lambda^T (b - Ax)$  avec  $\lambda \geq 0$

#### **•** Fonction duale :

- $\bullet$  si *A<sub>i</sub>*  $\bullet$  *Z* = *c<sub>i</sub>*  $\forall i$  ∈ {1, ..., *m*} alors inf<sub>*x*∈\meqtaral *L*(*x*, *Z*) = *A*<sub>0</sub>  $\bullet$  *Z*</sub>
- Sinon : les termes en *x<sup>i</sup>* ne sont pas tous annulés et  $\inf_{x \in \Re^m} L(x, Z) = -\infty$

#### **Proposition**

*Le programme dual de* (*SDP*) *est un programme semidéfini :* (*DSDP*)  $\sqrt{ }$  $\left| \right|$  $\mathcal{L}$ max  $A_0 \bullet Z$ s.c.  $A_i \bullet Z = c_i \quad i \in \{1, ..., m\}$  $Z\succeq 0$ 

 $290$ 

(DSDP) est-il bien un programme semidéfini ?

 $\left\{ \begin{array}{ccc} 1 & 0 & 0 \\ 0 & 1 & 0 \end{array} \right.$ 

 $299$ 

€

(DSDP) est-il bien un programme semidéfini ?

 $\bullet$  Dans le primal : variable  $x \in \Re^m$ 

K 御 ▶ K ヨ ▶ K ヨ ▶

(DSDP) est-il bien un programme semidéfini ?

- Dans le primal : variable  $x \in \mathbb{R}^m$
- $\bullet$  Dans le dual : variable  $Z \in S_n$

A + + = + +

(DSDP) est-il bien un programme semidéfini ?

- $\bullet$  Dans le primal : variable  $x \in \mathbb{R}^m$
- Dans le dual : variable *Z* ∈ *S<sup>n</sup>*
- *F*(*x*) et *Z* appartiennent à l'intersection d'un espace affine (pas le même !) et du cône des matrices positives

(DSDP) est-il bien un programme semidéfini ?

- $\bullet$  Dans le primal : variable  $x \in \mathbb{R}^m$
- Dans le dual : variable *Z* ∈ *S<sup>n</sup>*
- *F*(*x*) et *Z* appartiennent à l'intersection d'un espace affine (pas le même !) et du cône des matrices positives
- Soit un repère (−*B*0,*B*1, . . . ,*Bp*) (origine + base) de  $\aleph_0 = \{Z : Z \in S_n, A_i \bullet Z = c_i, i = 1, \ldots, p\}$

 $\left\{ \left| \mathbf{a} \right| \right\}$  , and  $\left| \mathbf{a} \right|$  , and  $\left| \mathbf{a} \right|$ 

(DSDP) est-il bien un programme semidéfini ?

- $\bullet$  Dans le primal : variable  $x \in \mathbb{R}^m$
- Dans le dual : variable *Z* ∈ *S<sup>n</sup>*
- *F*(*x*) et *Z* appartiennent à l'intersection d'un espace affine (pas le même !) et du cône des matrices positives
- Soit un repère (−*B*0,*B*1, . . . ,*Bp*) (origine + base) de  $\aleph_0 = \{Z : Z \in S_n, A_i \bullet Z = c_i, i = 1, \ldots, p\}$
- $Z = F(y) = -B_0 + \sum_{i=1}^{p} y_i B_i$

 $\mathbf{A}$   $\mathbf{B}$   $\mathbf{B}$   $\mathbf{A}$   $\mathbf{B}$   $\mathbf{B}$   $\mathbf{A}$   $\mathbf{B}$ 

(DSDP) est-il bien un programme semidéfini ?

- $\bullet$  Dans le primal : variable  $x \in \mathbb{R}^m$
- Dans le dual : variable *Z* ∈ *S<sup>n</sup>*
- *F*(*x*) et *Z* appartiennent à l'intersection d'un espace affine (pas le même !) et du cône des matrices positives
- Soit un repère (−*B*0,*B*1, . . . ,*Bp*) (origine + base) de  $\aleph_0 = \{Z : Z \in S_n, A_i \bullet Z = c_i, i = 1, \ldots, p\}$
- $Z = F(y) = -B_0 + \sum_{i=1}^{p} y_i B_i$

 $\mathbf{A}$   $\mathbf{B}$   $\mathbf{B}$   $\mathbf{A}$   $\mathbf{B}$   $\mathbf{B}$   $\mathbf{A}$   $\mathbf{B}$ 

(DSDP) est-il bien un programme semidéfini ?

- $\bullet$  Dans le primal : variable  $x \in \mathbb{R}^m$
- Dans le dual : variable *Z* ∈ *S<sup>n</sup>*
- *F*(*x*) et *Z* appartiennent à l'intersection d'un espace affine (pas le même !) et du cône des matrices positives
- Soit un repère (−*B*0,*B*1, . . . ,*Bp*) (origine + base) de  $\aleph_0 = \{Z : Z \in S_n, A_i \bullet Z = c_i, i = 1, \ldots, p\}$

$$
\bullet \ \ Z=F(y)=-B_0+\sum_{i=1}^p y_iB_i
$$

On peut réécrire (*DSDP*) sous une forme primale :

$$
(DSDP)\left\{\begin{array}{ll}\max\limits_{S_i} & A_0 \bullet Z = A_0 \bullet (-B_0 + \sum_{i=1}^p y_i B_i) \\ \text{s.c.}: & B_i \bullet Z = c_i \quad i = 1, \ldots, m \\ & \Leftrightarrow Z = F(y) = -B_0 + \sum_{i=1}^p y_i B_i \succcurlyeq 0\end{array}\right.
$$

つくい
#### Lemme

*Soit A et B dans*  $S_n$ *. Si A*  $\succcurlyeq$  0 *et B*  $\succcurlyeq$  0 *alors*  $A \cdot B \ge 0$  *et l'égalité est atteinte si et seulement si AB* = 0

**≮ロ ▶ ⊀ 御 ▶ ⊀ ヨ ▶ ⊀ ヨ ▶** 

ミー  $2Q$ 

#### Lemme

*Soit A et B dans*  $S_n$ *. Si A*  $\succcurlyeq$  0 *et B*  $\succcurlyeq$  0 *alors*  $A \cdot B \ge 0$  *et l'égalité est atteinte si et seulement si AB* = 0

**≮ロ ▶ ⊀ 御 ▶ ⊀ ヨ ▶ ⊀ ヨ ▶** 

ミー  $2Q$ 

#### Lemme

*Soit A et B dans Sn. Si A* < 0 *et B* < 0 *alors A* • *B* ≥ 0 *et l'égalité est atteinte si et seulement si AB* = 0

#### Dualité Faible

Le saut de dualité entre (*DSP*) et (*SDP*) vaut : *c*<sup>T</sup>*x* − *A*<sub>0</sub> • *Z* =  $\sum_{i=1}^{m}$ (*A<sub>i</sub>* • *Z*)*x<sub>i</sub>* − *A*<sub>0</sub> • *Z* = *F*(*x*) • *Z* ≥ 0

**≮ロ ▶ ⊀ 御 ▶ ⊀ ヨ ▶ ⊀ ヨ ▶** 

 $2Q$ 

G.

#### Lemme

*Soit A et B dans*  $S_n$ *. Si A*  $\geq 0$  *et B*  $\geq 0$  *alors*  $A \cdot B \geq 0$  *et l'égalité est atteinte si et seulement si AB* = 0

### Dualité Faible

Le saut de dualité entre (*DSP*) et (*SDP*) vaut : *c*<sup>T</sup>*x* − *A*<sub>0</sub> • *Z* =  $\sum_{i=1}^{m}$ (*A<sub>i</sub>* • *Z*)*x<sub>i</sub>* − *A*<sub>0</sub> • *Z* = *F*(*x*) • *Z* ≥ 0 Dualité Forte (qualification de type "Slater")

Le problème primal est strictement réalisable (il existe des points intérieurs :  $∃x / F(x) > 0$ ).

K ロ ⊁ K 何 ≯ K ヨ ⊁ K ヨ ⊁

 $200$ 

#### Lemme

*Soit A et B dans Sn. Si A* < 0 *et B* < 0 *alors A* • *B* ≥ 0 *et l'égalité est atteinte si et seulement si AB* = 0

### Dualité Faible

Le saut de dualité entre (*DSP*) et (*SDP*) vaut : *c*<sup>T</sup>*x* − *A*<sub>0</sub> • *Z* =  $\sum_{i=1}^{m}$ (*A<sub>i</sub>* • *Z*)*x<sub>i</sub>* − *A*<sub>0</sub> • *Z* = *F*(*x*) • *Z* ≥ 0 Dualité Forte (qualification de type "Slater")

- Le problème primal est strictement réalisable (il existe des points intérieurs :  $\exists x / F(x) \succ 0$ ).
- Le problème dual est strictement réalisable  $(\exists Z/Z = Z^T \succ 0, A_i \bullet Z = c_i, i = 1, ..., m)$

**K ロ ト K 何 ト K ヨ ト K ヨ** 

#### Lemme

*Soit A et B dans Sn. Si A* < 0 *et B* < 0 *alors A* • *B* ≥ 0 *et l'égalité est atteinte si et seulement si AB* = 0

### Dualité Faible

Le saut de dualité entre (*DSP*) et (*SDP*) vaut : *c*<sup>T</sup>*x* − *A*<sub>0</sub> • *Z* =  $\sum_{i=1}^{m}$ (*A<sub>i</sub>* • *Z*)*x<sub>i</sub>* − *A*<sub>0</sub> • *Z* = *F*(*x*) • *Z* ≥ 0 Dualité Forte (qualification de type "Slater")

- Le problème primal est strictement réalisable (il existe des points intérieurs :  $\exists x / F(x) \succ 0$ ).
- Le problème dual est strictement réalisable  $(\exists Z/Z = Z^T \succ 0, A_i \bullet Z = c_i, i = 1, ..., m)$
- Si les deux conditions sont remplies alors il n'y a pas de saut de dualité et il existe des solutions optimales pour le primal et le dual K ロ ⊁ K 何 ≯ K ヨ ⊁ K ヨ ⊁

### **Proposition**

*Supposons que le saut de dualité est nul (F*(*x*) • *Z* = 0*). x et Z sont respectivement optimaux pour* (*SDP*) *et* (*DSDP*) *si et seulement si :*

$$
F(x) \geq 0
$$
  
\n
$$
Z \geq 0, A_i \bullet Z = c_i, i = 1,..., m
$$
  
\n
$$
ZF(x) = 0 \Leftrightarrow F(x) \bullet Z = 0
$$

④ → ④ → ④ → ④ →

### **Proposition**

*Supposons que le saut de dualité est nul (F*(*x*) • *Z* = 0*). x et Z sont respectivement optimaux pour* (*SDP*) *et* (*DSDP*) *si et seulement si :*

$$
F(x) \geq 0
$$
  
\n
$$
Z \geq 0, A_i \bullet Z = c_i, i = 1,..., m
$$
  
\n
$$
ZF(x) = 0 \Leftrightarrow F(x) \bullet Z = 0
$$

④ → ④ → ④ → ④ →

### **Proposition**

*Supposons que le saut de dualité est nul (F*(*x*) • *Z* = 0*). x et Z sont respectivement optimaux pour* (*SDP*) *et* (*DSDP*) *si et seulement si :*

$$
F(x) \geq 0
$$
  
\n
$$
Z \geq 0, A_i \bullet Z = c_i, i = 1,..., m
$$
  
\n
$$
ZF(x) = 0 \Leftrightarrow F(x) \bullet Z = 0
$$

Généralisation du cas linéaire :

En programmation linéaire *F*(*x*) = **diag**(*Ax* − *b*) et *Z* sont diagonales

イロメ イ押 メイヨメ イヨメ

### **Proposition**

*Supposons que le saut de dualité est nul (F*(*x*) • *Z* = 0*). x et Z sont respectivement optimaux pour* (*SDP*) *et* (*DSDP*) *si et seulement si :*

$$
F(x) \geq 0
$$
  
\n
$$
Z \geq 0, A_i \bullet Z = c_i, i = 1,..., m
$$
  
\n
$$
ZF(x) = 0 \Leftrightarrow F(x) \bullet Z = 0
$$

Généralisation du cas linéaire :

- En programmation linéaire *F*(*x*) = **diag**(*Ax* − *b*) et *Z* sont diagonales
- *ZF*(*x*) s'écrit *Z<sub>ii</sub>***diag**(*Ax* − *b*)<sub>ii</sub> = *Z*<sub>ii</sub>  $(A_i^T x b_i) = 0$ ∀*i*

**≮ロ ▶ ⊀ 御 ▶ ⊀ ヨ ▶ ⊀ ヨ ▶** 

 $QQ$ 

## Plan de la Présentation

## [introduction](#page-6-0)

### 2 [Programmation Semidéfinie : les bases](#page-23-0)

### 3 [Relaxations Semidéfinies en Optimisation Combinatoire](#page-82-0)

- [Un premier exemple \(historique\)](#page-83-0)
- [Une généralisation de la Programmation Linéaire](#page-115-0)
- **o** [Le cadre Lagrangien](#page-143-0)
- [Modèles pour la Programmation en variables entières](#page-198-0)

### **[Extensions et Variations sur la PSD](#page-244-0)**

<span id="page-82-0"></span>- 4 周 米

## Plan de la Présentation

## [introduction](#page-6-0)

### 2 [Programmation Semidéfinie : les bases](#page-23-0)

### 3 [Relaxations Semidéfinies en Optimisation Combinatoire](#page-82-0) • [Un premier exemple \(historique\)](#page-83-0)

- [Une généralisation de la Programmation Linéaire](#page-115-0)
- [Le cadre Lagrangien](#page-143-0)
- [Modèles pour la Programmation en variables entières](#page-198-0)  $\bullet$

### **[Extensions et Variations sur la PSD](#page-244-0)**

<span id="page-83-0"></span>K 何 ▶ K ヨ ▶ K

#### **Le problème du STABLE**

**Données.** Un *G* = (*V*,*E*) un graphe non orienté possédant *n* sommets.

**Question.** Trouver un ensemble *S* de sommets de cardinalité maximale tel que le sous-graphe induit par *S* ne possède pas d'arête (stable de *G*).

#### **Le problème du STABLE**

**Données.** Un *G* = (*V*,*E*) un graphe non orienté possédant *n* sommets.

**Question.** Trouver un ensemble *S* de sommets de cardinalité maximale tel que le sous-graphe induit par *S* ne possède pas d'arête (stable de *G*).

• Soit 
$$
\mathfrak{M}(G) = \{ A \in S_n : A_{ij} = 1 \text{ si } (i,j) \notin E \text{ ou } (i=j) \}
$$

#### **Le problème du STABLE**

**Données.** Un *G* = (*V*,*E*) un graphe non orienté possédant *n* sommets.

**Question.** Trouver un ensemble *S* de sommets de cardinalité maximale tel que le sous-graphe induit par *S* ne possède pas d'arête (stable de *G*).

- $\textsf{Soit } \mathfrak{M}(G) = \big\{ A \in \mathcal{S}_n \, : \, A_{ij} = 1 \, \text{si} \, (i,j) \notin E \, \text{ou} \, (i=j) \big\}$
- $\mathfrak{M}(G)$  est un espace affine

**≮ロ ▶ ⊀ 御 ▶ ⊀ ヨ ▶ ⊀ ヨ ▶** 

#### **Le problème du STABLE**

**Données.** Un *G* = (*V*,*E*) un graphe non orienté possédant *n* sommets.

**Question.** Trouver un ensemble *S* de sommets de cardinalité maximale tel que le sous-graphe induit par *S* ne possède pas d'arête (stable de *G*).

- $\textsf{Soit } \mathfrak{M}(G) = \big\{ A \in \mathcal{S}_n \, : \, A_{ij} = 1 \, \text{si} \, (i,j) \notin E \, \text{ou} \, (i=j) \big\}$
- $\mathfrak{M}(G)$  est un espace affine
- Pour tout [*v<sup>i</sup>* , *v<sup>j</sup>* ] ∈ *E* on définit *E ij* matrice de *S<sup>n</sup>* telle que  $E^{ij}_{\vec{\jmath}}=E^{ij}_{\vec{\jmath}}=$  1 et sinon  $E^{ij}_{kl}=$  0

イロト イ押 トイヨ トイヨ トー

#### **Le problème du STABLE**

**Données.** Un *G* = (*V*,*E*) un graphe non orienté possédant *n* sommets.

**Question.** Trouver un ensemble *S* de sommets de cardinalité maximale tel que le sous-graphe induit par *S* ne possède pas d'arête (stable de *G*).

- $\textsf{Soit } \mathfrak{M}(G) = \big\{ A \in \mathcal{S}_n \, : \, A_{ij} = 1 \, \text{si} \, (i,j) \notin E \, \text{ou} \, (i=j) \big\}$
- $\mathfrak{M}(G)$  est un espace affine
- Pour tout [*v<sup>i</sup>* , *v<sup>j</sup>* ] ∈ *E* on définit *E ij* matrice de *S<sup>n</sup>* telle que  $E^{ij}_{\vec{\jmath}}=E^{ij}_{\vec{\jmath}}=$  1 et sinon  $E^{ij}_{kl}=$  0
- $\bullet$  Repère de l'espace affine  $\mathfrak{M}(G)$  : origine  $J_n$  (matrice de "1"), base  $\left\{\ldots,E_{ij},\ldots\right\}$

イロト イ押 トイヨ トイヨ トー

### **Le problème du STABLE**

**Données.** Un *G* = (*V*,*E*) un graphe non orienté possédant *n* sommets.

**Question.** Trouver un ensemble *S* de sommets de cardinalité maximale tel que le sous-graphe induit par *S* ne possède pas d'arête (stable de *G*).

- $\textsf{Soit } \mathfrak{M}(G) = \big\{ A \in \mathcal{S}_n \, : \, A_{ij} = 1 \, \text{si} \, (i,j) \notin E \, \text{ou} \, (i=j) \big\}$
- $\mathfrak{M}(G)$  est un espace affine
- Pour tout [*v<sup>i</sup>* , *v<sup>j</sup>* ] ∈ *E* on définit *E ij* matrice de *S<sup>n</sup>* telle que  $E^{ij}_{\vec{\jmath}}=E^{ij}_{\vec{\jmath}}=$  1 et sinon  $E^{ij}_{kl}=$  0
- $\bullet$  Repère de l'espace affine  $\mathfrak{M}(G)$  : origine  $J_n$  (matrice de "1"), base  $\left\{\ldots,E_{ij},\ldots\right\}$
- $\mathcal{A} \in \mathfrak{M}(G)$  si et seulement si  $\mathcal{A} = J_n + \sum_{(i,j) \in E} x_{ij} E^{ij}$

イロト イ押 トイヨ トイヨ トー

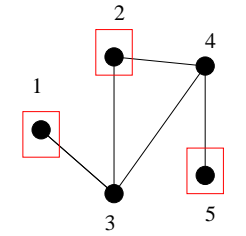

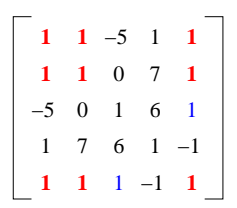

Frédéric Roupin [Programmation Semidéfinie en Optimisation Combinatoire](#page-0-0)

イロト 不優 トメ 君 トメ 君 トー

重し 

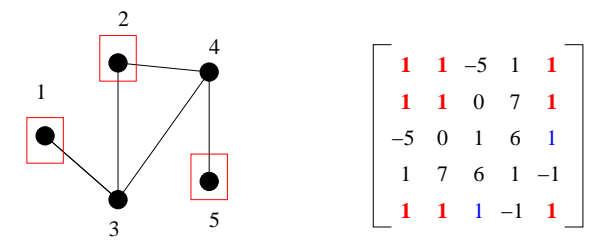

 ∃ stable de taille *k* dans *G* si et seulement si toute matrice *A* dans  $\mathfrak{M}(G)$  contient la sous-matrice  $J_k \in S_k$ , matrice *k* × *k* uniquement constituée de 1

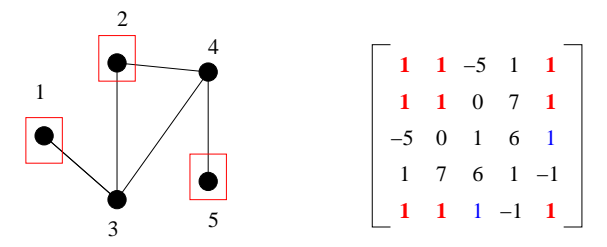

- ∃ stable de taille *k* dans *G* si et seulement si toute matrice *A* dans  $\mathfrak{M}(G)$  contient la sous-matrice  $J_k \in S_k$ , matrice *k* × *k* uniquement constituée de 1
- 2 Les valeurs propres de  $J_k$  sont 0 et *k* (rang $(J_k) = 1$ )

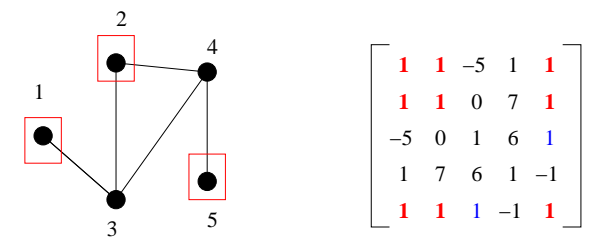

- ∃ stable de taille *k* dans *G* si et seulement si toute matrice *A* dans  $\mathfrak{M}(G)$  contient la sous-matrice  $J_k \in S_k$ , matrice  $k \times k$  uniquement constituée de 1
- 2 Les valeurs propres de  $J_k$  sont 0 et *k* (rang $(J_k) = 1$ )
- 3 Soit  $A \in \mathfrak{M}(G)$ , on a  $\lambda_{max}(A) \geq \lambda_{max}(J_k) = k$ .

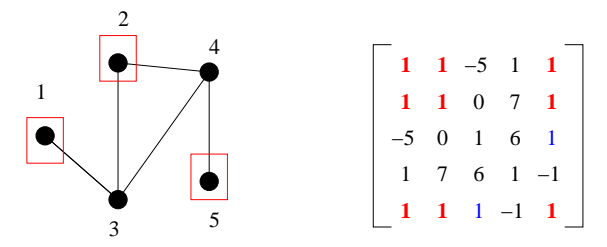

- <sup>1</sup> ∃ stable de taille *k* dans *G* si et seulement si toute matrice *A* dans  $\mathfrak{M}(G)$  contient la sous-matrice  $J_k \in S_k$ , matrice  $k \times k$  uniquement constituée de 1
- 2 Les valeurs propres de  $J_k$  sont 0 et *k* (rang $(J_k) = 1$ )
- 3 Soit  $A \in \mathfrak{M}(G)$ , on a  $\lambda_{max}(A) \geq \lambda_{max}(J_k) = k$ .
- 4 Donc pour tout *A* dans  $\mathfrak{M}(G) \lambda_{max}(A) \ge \alpha(G)$  (nombre de stabilité : taille d'un plus grand stable dans *G*)

K 御 ▶ K ヨ ▶ K ヨ ▶

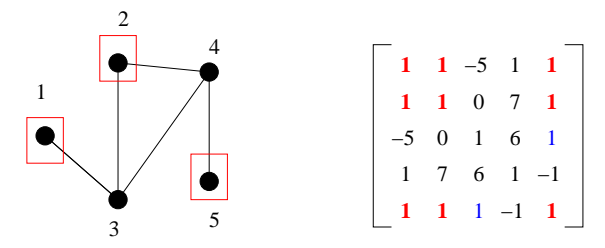

- <sup>1</sup> ∃ stable de taille *k* dans *G* si et seulement si toute matrice *A* dans  $\mathfrak{M}(G)$  contient la sous-matrice  $J_k \in S_k$ , matrice  $k \times k$  uniquement constituée de 1
- 2 Les valeurs propres de  $J_k$  sont 0 et *k* (rang( $J_k$ )= 1)
- 3 Soit  $A \in \mathfrak{M}(G)$ , on a  $\lambda_{max}(A) \geq \lambda_{max}(J_k) = k$ .
- 4 Donc pour tout *A* dans  $\mathfrak{M}(G) \lambda_{max}(A) \ge \alpha(G)$  (nombre de stabilité : taille d'un plus grand stable dans *G*)
- **5** Meilleure borne : min<sub>A∈ $\mathfrak{M}(G)$ </sub>  $\lambda_{max}(A)$

On a min  $\{\lambda : \lambda I - A \succeq 0\} = \lambda_{max}(A)$ 

Frédéric Roupin [Programmation Semidéfinie en Optimisation Combinatoire](#page-0-0)

イロメ 不優 トイヨメ イヨメー

 $299$ 

B

On a min {
$$
\lambda : \lambda I - A \succeq 0
$$
} =  $\lambda_{max}(A)$   
\n•  $\lambda I - A = \lambda I - MDM^T = M(\lambda I - D)M^T$  avec  
\n
$$
D = \begin{bmatrix} \lambda_1 & \dots & 0 \\ 0 & \lambda_i & 0 \\ 0 & \dots & \lambda_n \end{bmatrix}
$$

**≮ロト ⊀ 何 ト ⊀ ヨ ト ⊀ ヨ ト** 

 $299$ 

ă

On a min {
$$
\lambda : \lambda I - A \succeq 0
$$
} =  $\lambda_{max}(A)$   
\n•  $\lambda I - A = \lambda I - MDM^T = M(\lambda I - D)M^T$  avec  
\n
$$
D = \begin{bmatrix} \lambda_1 & \dots & 0 \\ 0 & \lambda_i & 0 \\ 0 & \dots & \lambda_n \end{bmatrix}
$$
  
\n•  $\lambda I - D \succeq 0 \Leftrightarrow \lambda \ge \lambda_{max}(A)$ 

Frédéric Roupin [Programmation Semidéfinie en Optimisation Combinatoire](#page-0-0)

**≮ロト ⊀ 何 ト ⊀ ヨ ト ⊀ ヨ ト** 

 $299$ 

ă

On a min {
$$
\lambda : \lambda I - A \succeq 0
$$
} =  $\lambda_{max}(A)$   
\n•  $\lambda I - A = \lambda I - MDM^T = M(\lambda I - D)M^T$  avec  
\n
$$
D = \begin{bmatrix} \lambda_1 & \dots & 0 \\ 0 & \lambda_i & 0 \\ 0 & \dots & \lambda_n \end{bmatrix}
$$
  
\n•  $\lambda I - D \succeq 0 \Leftrightarrow \lambda \ge \lambda_{max}(A)$ 

Frédéric Roupin [Programmation Semidéfinie en Optimisation Combinatoire](#page-0-0)

**≮ロト ⊀ 何 ト ⊀ ヨ ト ⊀ ヨ ト** 

 $299$ 

ă

On a min {
$$
\lambda : \lambda I - A \succeq 0
$$
} =  $\lambda_{max}(A)$   
\n•  $\lambda I - A = \lambda I - MDM^T = M(\lambda I - D)M^T$  avec  
\n
$$
D = \begin{bmatrix} \lambda_1 & \dots & 0 \\ 0 & \lambda_i & 0 \\ 0 & \dots & \lambda_n \end{bmatrix}
$$
  
\n•  $\lambda I - D \succeq 0 \Leftrightarrow \lambda \ge \lambda_{max}(A)$ 

 $min_{A \in \mathfrak{M}(G)} \lambda_{max}(A)$  est donc équivalent à :

$$
\theta(G) \left\{\begin{array}{l}\min \lambda \\ \text{s.c.} \lambda I_n - \underbrace{\left(J_n + \sum_{(i,j) \in E} x_{ij} E^{ij}\right)}_{A \in \mathfrak{M}(G)} \geq 0\end{array}\right.
$$

K 何 ▶ K ヨ ▶ K ヨ

 $299$ 

# Dual Semidéfini

$$
\theta(G) \left\{ \begin{array}{ll} \min \quad \lambda \\ \text{s.c.} & \lambda I_n - \underbrace{\left( J_n + \sum_{(i,j) \in E} x_{ij} E^{ij} \right)}_{A \in \mathfrak{M}(G)} \geq 0 \end{array} \right.
$$

メロメメ 倒 メメ きょくきょ

 $299$ 

ă.

# Dual Semidéfini

$$
\theta(G) \left\{\begin{array}{ll}\min & \lambda \\ \text{s.c.} & \lambda I_n - \underbrace{\left(J_n + \sum_{(i,j) \in E} x_{ij} E^{ij}\right)}_{A \in \mathfrak{M}(G)} \geq 0\end{array}\right.
$$

Son dual admet des points intérieurs : *In*/*n* est strictement admissible. Donc pas de saut de dualité

$$
D\theta(G) \left\{\begin{array}{ll}\max & J_n \bullet Z = \sum_{i=1}^n \sum_{i=1}^n Z_{ij} \\ \text{s.c.}: & E^{ij} \bullet Z = Z_{ij} = 0 \\ & I_n \bullet Z = \text{Trace}(Z) = 1 \\ & Z \succeq 0\end{array}\right. \forall (i,j) \in E
$$

4 0 8

K 何 ▶ K ヨ ▶ K ヨ

Dans un graphe parfait *G*, le nombre de stabilité (taille d'un plus grand stable) est égal au nombre chromatique du complémentaire de *G* par les arêtes :  $\alpha(G) = \chi(G)$ 

Frédéric Roupin [Programmation Semidéfinie en Optimisation Combinatoire](#page-0-0)

- Dans un graphe parfait *G*, le nombre de stabilité (taille d'un plus grand stable) est égal au nombre chromatique du complémentaire de *G* par les arêtes :  $\alpha(G) = \chi(G)$
- $\bullet$   $\chi(\bar{G})$  : nombre minimal de couleurs pour colorier les sommets de  $\bar{G}$  (deux sommets adjacents n'ont pas la même couleur)

- Dans un graphe parfait *G*, le nombre de stabilité (taille d'un plus grand stable) est égal au nombre chromatique du complémentaire de *G* par les arêtes :  $\alpha(G) = \chi(G)$
- $\bullet$   $\chi(\bar{G})$  : nombre minimal de couleurs pour colorier les sommets de  $\bar{G}$  (deux sommets adjacents n'ont pas la même couleur)

#### Théorème

## *Pour tout graphe G on a*  $\alpha(G) \leq \theta(G) \leq \chi(G)$

- Dans un graphe parfait *G*, le nombre de stabilité (taille d'un plus grand stable) est égal au nombre chromatique du complémentaire de *G* par les arêtes :  $\alpha(G) = \chi(G)$
- $\bullet$   $\chi(\bar{G})$  : nombre minimal de couleurs pour colorier les sommets de  $\bar{G}$  (deux sommets adjacents n'ont pas la même couleur)

#### Théorème

*Pour tout graphe G on a*  $\alpha(G) \leq \theta(G) \leq \chi(G)$ 

 $\bullet$  On a déjà vu que  $\alpha(G)$  ≤  $\theta(G) = D\theta(G)$ 

∢ ロ ▶ . ∢ 何 ▶ . ∢ ヨ ▶.

- Dans un graphe parfait *G*, le nombre de stabilité (taille d'un plus grand stable) est égal au nombre chromatique du complémentaire de *G* par les arêtes :  $\alpha(G) = \chi(G)$
- $\bullet$   $\chi(\bar{G})$  : nombre minimal de couleurs pour colorier les sommets de  $\bar{G}$  (deux sommets adjacents n'ont pas la même couleur)

#### Théorème

*Pour tout graphe G on a*  $\alpha(G) \leq \theta(G) \leq \chi(G)$ 

- $\bullet$  On a déjà vu que  $\alpha(G)$  ≤  $\theta(G) = D\theta(G)$
- Donc si on montre que  $D\theta(G) \leq \chi(\bar{G})$ , on pourra obtenir  $\alpha(G)$  dans les graphes parfaits !

 $4$  ロ }  $4$   $6$  }  $4$   $3$  }  $4$
# Application dans les Graphes Parfaits

- Dans un graphe parfait *G*, le nombre de stabilité (taille d'un plus grand stable) est égal au nombre chromatique du complémentaire de *G* par les arêtes :  $\alpha(G) = \chi(G)$
- $\bullet$   $\chi(\bar{G})$  : nombre minimal de couleurs pour colorier les sommets de  $\bar{G}$  (deux sommets adjacents n'ont pas la même couleur)

#### Théorème

*Pour tout graphe G on a*  $\alpha(G) \leq \theta(G) \leq \chi(G)$ 

- $\bullet$  On a déjà vu que  $\alpha(G)$  ≤  $\theta(G) = D\theta(G)$
- Donc si on montre que  $D\theta(G) \leq \chi(\bar{G})$ , on pourra obtenir  $\alpha(G)$  dans les graphes parfaits !
- **Et même**  $\chi(G)$  car le complément d'un graphe parfait est parfait ("weak perfect graph conjectur[e",](#page-107-0) [Lo](#page-109-0)[v](#page-102-0)[á](#page-108-0)[s](#page-109-0)[z](#page-82-0)[\)](#page-83-0)

<span id="page-108-0"></span>つへへ

$$
D\theta(G) \left\{\begin{array}{ll}\max & J_n \bullet Z = \sum_{i=1}^n \sum_{i=1}^n Z_{ij} \\ \text{s.c.}: & Z_{ij} = 0 \\ & I_n \bullet Z = \text{Trace}(Z) = 1 \\ & Z \succeq 0\end{array}\right. \forall (i,j) \in E
$$

• Soit une partition  $C_1, \ldots, C_k$  de *G* en *k* cliques (i.e. une coloration de  $\bar{G}$ ), et Z admissible pour  $D\theta(G)$ 

 $4$  ロ }  $4$   $6$  }  $4$   $\pm$  }  $4$   $\pm$  }

 $299$ 

<span id="page-109-0"></span>ă.

$$
D\theta(G) \left\{\begin{array}{ll}\max & J_n \bullet Z = \sum_{i=1}^n \sum_{i=1}^n Z_{ij} \\ \text{s.c.}: & Z_{ij} = 0 \\ & I_n \bullet Z = \text{Trace}(Z) = 1 \\ & Z \succeq 0\end{array}\right. \forall (i,j) \in E
$$

- Soit une partition  $C_1, \ldots, C_k$  de *G* en *k* cliques (i.e. une coloration de  $\overline{G}$ ), et Z admissible pour  $D\theta(G)$
- Soit  $v^i$  tel que  $v^i_j = 1 \Leftrightarrow$  le sommet *j* est dans  $C_i$ donc  $v_j^k = 0 \; \forall k \neq j$

イロト イ押 トイヨ トイヨト

ă

$$
D\theta(G) \left\{\begin{array}{ll}\max & J_n \bullet Z = \sum_{i=1}^n \sum_{i=1}^n Z_{ij} \\ \text{s.c.}: & Z_{ij} = 0 \\ & I_n \bullet Z = \text{Trace}(Z) = 1 \\ & Z \succeq 0\end{array}\right. \forall (i,j) \in E
$$

- Soit une partition  $C_1, \ldots, C_k$  de *G* en *k* cliques (i.e. une coloration de  $\overline{G}$ ), et Z admissible pour  $D\theta(G)$
- Soit  $v^i$  tel que  $v^i_j = 1 \Leftrightarrow$  le sommet *j* est dans  $C_i$ donc  $v_j^k = 0 \; \forall k \neq j$

• 
$$
X \ge 0
$$
 donc  $\sum_{i=1}^{k} (kv^{i} - e_{n})^{T} Z(kv^{i} - e_{n}) \ge 0$ , où  $e_{n} = (1, ..., 1)^{T}$ 

イロト イ押 トイヨ トイヨト

ă

$$
D\theta(G) \left\{\begin{array}{ll}\max & J_n \bullet Z = \sum_{i=1}^n \sum_{i=1}^n Z_{ij} \\ \text{s.c.}: & Z_{ij} = 0 \\ & I_n \bullet Z = \text{Trace}(Z) = 1 \\ & Z \succeq 0\end{array}\right. \forall (i,j) \in E
$$

- Soit une partition  $C_1, \ldots, C_k$  de *G* en *k* cliques (i.e. une coloration de  $\overline{G}$ ), et Z admissible pour  $D\theta(G)$
- Soit  $v^i$  tel que  $v^i_j = 1 \Leftrightarrow$  le sommet *j* est dans  $C_i$ donc  $v_j^k = 0 \; \forall k \neq j$
- $X \succcurlyeq 0$  donc  $\sum_{i=1}^k (k \mathsf{v}^i \mathsf{e}_n)^T Z (k \mathsf{v}^i \mathsf{e}_n) \geq 0$ , où  $e_n = (1, \ldots, 1)^T$

$$
\bullet \ \ 0 \leq k \left( \sum_{i=1}^k v^i(v^i)^T \right) \bullet Z - 2 \left( \sum_{i=1}^k v^i \right)^T Z e_n + J_n \bullet Z
$$

 $\langle \oplus \rangle$  >  $\langle \oplus \rangle$  >  $\langle \oplus \rangle$ 

$$
D\theta(G) \left\{\begin{array}{ll}\max & J_n \bullet Z = \sum_{i=1}^n \sum_{i=1}^n Z_{ij} \\ \text{s.c.}: & Z_{ij} = 0 \\ & I_n \bullet Z = \text{Trace}(Z) = 1 \\ & Z \succeq 0\end{array}\right. \forall (i,j) \in E
$$

- Soit une partition  $C_1, \ldots, C_k$  de *G* en *k* cliques (i.e. une coloration de  $\overline{G}$ ), et Z admissible pour  $D\theta(G)$
- Soit  $v^i$  tel que  $v^i_j = 1 \Leftrightarrow$  le sommet *j* est dans  $C_i$ donc  $v_j^k = 0 \; \forall k \neq j$

• 
$$
X \ge 0
$$
 donc  $\sum_{i=1}^{k} (kv^{i} - e_{n})^{T} Z(kv^{i} - e_{n}) \ge 0$ , où  $e_{n} = (1, ..., 1)^{T}$ 

$$
\begin{aligned}\n\bullet \ 0 &\leq k \left( \sum_{i=1}^{k} v^{i} (v^{i})^{T} \right) \bullet Z - 2 \left( \sum_{i=1}^{k} v^{i} \right)^{T} Z e_{n} + J_{n} \bullet Z \\
\bullet \ \, \text{Or} \left( \sum_{i=1}^{k} v^{i} \right)^{T} Z e_{n} &= e_{n} e_{n}^{T} \bullet Z\n\end{aligned}
$$

**≮ロ ▶ ⊀ 御 ▶ ⊀ ヨ ▶ ⊀ ヨ ▶** 

<span id="page-113-0"></span>B

$$
D\theta(G) \left\{\begin{array}{ll}\max & J_n \bullet Z = \sum_{i=1}^n \sum_{i=1}^n Z_{ij} \\ \text{s.c.}: & Z_{ij} = 0 \\ & I_n \bullet Z = \text{Trace}(Z) = 1 \\ & Z \succeq 0\end{array}\right. \forall (i,j) \in E
$$

- Soit une partition  $C_1, \ldots, C_k$  de *G* en *k* cliques (i.e. une coloration de  $\overline{G}$ ), et Z admissible pour  $D\theta(G)$
- Soit  $v^i$  tel que  $v^i_j = 1 \Leftrightarrow$  le sommet *j* est dans  $C_i$ donc  $v_j^k = 0 \; \forall k \neq j$

• 
$$
X \ge 0
$$
 donc  $\sum_{i=1}^{k} (kv^{i} - e_{n})^{T} Z(kv^{i} - e_{n}) \ge 0$ , où  $e_{n} = (1, ..., 1)^{T}$ 

$$
\bullet \; 0 \leq k \left( \sum_{i=1}^k v^i (v^i)^T \right) \bullet Z - 2 \left( \sum_{i=1}^k v^i \right)^T Z e_n + J_n \bullet Z
$$

• Or 
$$
\left(\sum_{i=1}^{k} v^{i}\right)^{T} Ze_{n} = e_{n} e_{n}^{T} \bullet Z
$$

 $\bullet$  Donc 0 [≤](#page-113-0)  $kI_n \bullet Z - J_n \bullet Z$  donc  $J_n \bullet Z \leq \chi(\bar{G})$  $J_n \bullet Z \leq \chi(\bar{G})$  $J_n \bullet Z \leq \chi(\bar{G})$  $J_n \bullet Z \leq \chi(\bar{G})$  $J_n \bullet Z \leq \chi(\bar{G})$  $J_n \bullet Z \leq \chi(\bar{G})$ 

<span id="page-114-0"></span> $\alpha \alpha$ 

## Plan de la Présentation

## [introduction](#page-6-0)

#### 2 [Programmation Semidéfinie : les bases](#page-23-0)

- 3 [Relaxations Semidéfinies en Optimisation Combinatoire](#page-82-0) • [Un premier exemple \(historique\)](#page-83-0)
	- [Une généralisation de la Programmation Linéaire](#page-115-0)
	- **[Le cadre Lagrangien](#page-143-0)**
	- [Modèles pour la Programmation en variables entières](#page-198-0)  $\bullet$
- **[Extensions et Variations sur la PSD](#page-244-0)**

K 何 ▶ K ヨ ▶ K

<span id="page-115-0"></span> $\Omega$ 

#### Questions :

#### Comment concevoir une relaxation Semidéfinie ?

メロトメ 御 トメ 君 トメ 君 トー

 $\mathbb{R}^+$  $298$ 

#### Questions :

- Comment concevoir une relaxation Semidéfinie ?
- Comment améliorer une relaxation Semidéfinie ?

イロト イ団ト イヨト イヨト

重。  $299$ 

### Questions :

- Comment concevoir une relaxation Semidéfinie ?
- Comment améliorer une relaxation Semidéfinie ?
- Que deviennent les approches utilisées en Programmation Linéaire ?

イロメ イ押 メイヨメ イヨメ

È.

Programmation Quadratique en variables 0-1

(Q) 
$$
\begin{cases}\n\min_{x \in \mathbb{R}^n} & x^T Q x = \sum_{i=1}^n \sum_{j=1}^n Q_{ij} x_i x_j \\
\text{s.c.} & x^T B_i x + d_i^T x = (\text{ou } \leq) e_i \quad i \in \{1, ..., m\} \\
 & Ax = (\text{ou } \leq) b \\
 & x \in \{0, 1\}^n\n\end{cases}
$$

 $290$ 

- 4 周 8 3 4 周

Programmation Quadratique en variables 0-1

(Q) 
$$
\begin{cases}\n\min_{x \in \mathbb{R}^n} & x^T Q x = \sum_{i=1}^n \sum_{j=1}^n Q_{ij} x_i x_j \\
\text{s.c.} & x^T B_i x + d_i^T x = (\text{ou } \leq) e_i \quad i \in \{1, ..., m\} \\
 & Ax = (\text{ou } \leq) b \\
 & x \in \{0, 1\}^n\n\end{cases}
$$

Une linéarisation classique (Dantzig) :

Remplacer  $x \in \{0,1\}^n$  par  $0 \le x_i \le 1 \ \forall i$ 

Programmation Quadratique en variables 0-1

(Q) 
$$
\begin{cases}\n\min_{x \in \mathbb{R}^n} & x^T Q x = \sum_{i=1}^n \sum_{j=1}^n Q_{ij} x_i x_j \\
\text{s.c.} & x^T B_i x + d_i^T x = (\text{ou } \leq) e_i \quad i \in \{1, ..., m\} \\
 & Ax = (\text{ou } \leq) b \\
 & x \in \{0, 1\}^n\n\end{cases}
$$

Une linéarisation classique (Dantzig) :

- Remplacer  $x \in \{0,1\}^n$  par  $0 \le x_i \le 1 \ \forall i$
- Remplacer  $x_i x_j$  par  $Y_{ii}$

Programmation Quadratique en variables 0-1

(Q) 
$$
\begin{cases}\n\min_{x \in \mathbb{R}^n} & x^T Q x = \sum_{i=1}^n \sum_{j=1}^n Q_{ij} x_i x_j \\
\text{s.c.} & x^T B_i x + d_i^T x = (\text{ou } \leq) e_i \quad i \in \{1, ..., m\} \\
 & Ax = (\text{ou } \leq) b \\
 & x \in \{0, 1\}^n\n\end{cases}
$$

Une linéarisation classique (Dantzig) :

- Remplacer  $x \in \{0,1\}^n$  par  $0 \le x_i \le 1 \ \forall i$
- Remplacer  $x_i x_j$  par  $Y_{ii}$

• Ajouter : 
$$
Y_{ij} \le x_i
$$
,  $Y_{ij} \le x_j$ , et  $Y_{ij} - x_i - x_j + 1 \ge 0$ 

Chercheur (pas très) Opérationnel passant de la Programmation Linéaire à la Programmation Semidéfinie

Mettons un peu d'ordre : rangeons ces variables de linéarisation dans une matrice !

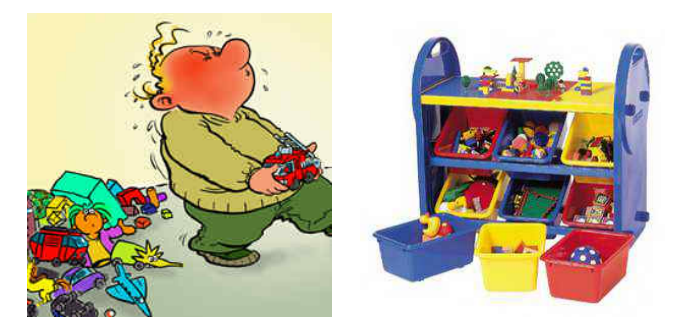

<span id="page-123-0"></span> $\Omega$ 

Dans l'approche linéaire précédente :

4 0 8

K 何 ▶ K ヨ ▶ K ヨ ▶

- Dans l'approche linéaire précédente :
- *Y* représente  $xx^T$  si on pose  $Y_{ii} = x_i$ , car  $x_i^2 = x_i \Leftrightarrow$  $x \in \{0,1\}^n$  pour tout *i*. Rappel :  $\left(xx^T\right)_{ij} = x_i x_j \; \forall i,j$

- Dans l'approche linéaire précédente :
- *Y* représente  $xx^T$  si on pose  $Y_{ii} = x_i$ , car  $x_i^2 = x_i \Leftrightarrow$  $x \in \{0,1\}^n$  pour tout *i*. Rappel :  $\left(xx^T\right)_{ij} = x_i x_j \; \forall i,j$
- Idéal (problème initial) :  $Y = xx^T$  (mais pas convexe!)

- Dans l'approche linéaire précédente :
- *Y* représente  $xx^T$  si on pose  $Y_{ii} = x_i$ , car  $x_i^2 = x_i \Leftrightarrow$  $x \in \{0,1\}^n$  pour tout *i*. Rappel :  $\left(xx^T\right)_{ij} = x_i x_j \; \forall i,j$
- Idéal (problème initial) :  $Y = xx^T$  (mais pas convexe!)
- $\textsf{Relaxation~convexe : } Y xx^{\mathsf{T}} \succcurlyeq 0 \Leftrightarrow \left[ \begin{array}{cc} 1 & x^{\mathsf{T}} \\ x & Y \end{array} \right] ≽ 0$

- Dans l'approche linéaire précédente :
- *Y* représente  $xx^T$  si on pose  $Y_{ii} = x_i$ , car  $x_i^2 = x_i \Leftrightarrow$  $x \in \{0,1\}^n$  pour tout *i*. Rappel :  $\left(xx^T\right)_{ij} = x_i x_j \; \forall i,j$
- Idéal (problème initial) :  $Y = xx^T$  (mais pas convexe!)
- $\textsf{Relaxation~convexe : } Y xx^{\mathsf{T}} \succcurlyeq 0 \Leftrightarrow \left[ \begin{array}{cc} 1 & x^{\mathsf{T}} \\ x & Y \end{array} \right] ≽ 0$

- Dans l'approche linéaire précédente :
- *Y* représente  $xx^T$  si on pose  $Y_{ii} = x_i$ , car  $x_i^2 = x_i \Leftrightarrow$  $x \in \{0,1\}^n$  pour tout *i*. Rappel :  $\left(xx^T\right)_{ij} = x_i x_j \; \forall i,j$
- Idéal (problème initial) :  $Y = xx^T$  (mais pas convexe!)
- $\textsf{Relaxation~convexe : } Y xx^{\mathsf{T}} \succcurlyeq 0 \Leftrightarrow \left[ \begin{array}{cc} 1 & x^{\mathsf{T}} \\ x & Y \end{array} \right] ≽ 0$

On peut :

Remplacer les contraintes de linéarisation par *Y* − *xx<sup>T</sup>* < 0

K 何 ▶ K ヨ ▶ K ヨ

- Dans l'approche linéaire précédente :
- *Y* représente  $xx^T$  si on pose  $Y_{ii} = x_i$ , car  $x_i^2 = x_i \Leftrightarrow$  $x \in \{0,1\}^n$  pour tout *i*. Rappel :  $\left(xx^T\right)_{ij} = x_i x_j \; \forall i,j$
- Idéal (problème initial) :  $Y = xx^T$  (mais pas convexe!)
- $\textsf{Relaxation~convexe : } Y xx^{\mathsf{T}} \succcurlyeq 0 \Leftrightarrow \left[ \begin{array}{cc} 1 & x^{\mathsf{T}} \\ x & Y \end{array} \right] ≽ 0$

On peut :

- Remplacer les contraintes de linéarisation par *Y* − *xx<sup>T</sup>* < 0
- Ajouter cette contrainte à la linéarisation précédente

K 何 ▶ K ヨ ▶ K ヨ

[introduction](#page-6-0) [Bases de la PSD](#page-23-0) **[Applications](#page-82-0)** [Extensions](#page-244-0) [Un premier exemple \(historique\)](#page-83-0) [Relaxations PSD et PL](#page-115-0) Le ca

# Passage de l'approche linéaire à l'approche semidéfinie

- Dans l'approche linéaire précédente :
- *Y* représente  $xx^T$  si on pose  $Y_{ii} = x_i$ , car  $x_i^2 = x_i \Leftrightarrow$  $x \in \{0,1\}^n$  pour tout *i*. Rappel :  $\left(xx^T\right)_{ij} = x_i x_j \; \forall i,j$
- Idéal (problème initial) :  $Y = xx^T$  (mais pas convexe!)
- $\textsf{Relaxation~convexe : } Y xx^{\mathsf{T}} \succcurlyeq 0 \Leftrightarrow \left[ \begin{array}{cc} 1 & x^{\mathsf{T}} \\ x & Y \end{array} \right] ≽ 0$

On peut :

- **•** Remplacer les contraintes de linéarisation par *Y* − *xx*<sup>*T*</sup>  $\succcurlyeq$  0
- Ajouter cette contrainte à la linéarisation précédente
- Les contraintes de linéarisation précédentes ne sont pas toujours satisfaites par  $(Y, x)$  tel que  $Y - xx^T ≷ 0$  et *Y*<sup>*i*</sup> = *x*<sup>*i*</sup> ∀*i* ∈ {1, . . . , *n*} [Laurent Poljak Rendl 1997]

K ロ ⊁ K 伊 ⊁ K ヨ ⊁ K ヨ

<span id="page-131-0"></span> $\Omega$ 

- Dans l'approche linéaire précédente :
- *Y* représente  $xx^T$  si on pose  $Y_{ii} = x_i$ , car  $x_i^2 = x_i \Leftrightarrow$  $x \in \{0,1\}^n$  pour tout *i*. Rappel :  $\left(xx^T\right)_{ij} = x_i x_j \; \forall i,j$
- Idéal (problème initial) :  $Y = xx^T$  (mais pas convexe!)
- $\textsf{Relaxation~convexe : } Y xx^{\mathsf{T}} \succcurlyeq 0 \Leftrightarrow \left[ \begin{array}{cc} 1 & x^{\mathsf{T}} \\ x & Y \end{array} \right] ≽ 0$

On peut :

- **•** Remplacer les contraintes de linéarisation par *Y* − *xx*<sup>*T*</sup>  $\succcurlyeq$  0
- Ajouter cette contrainte à la linéarisation précédente
- Les contraintes de linéarisation précédentes ne sont pas toujours satisfaites par  $(Y, x)$  tel que  $Y - xx^T ≷ 0$  et *Y*<sup>*i*</sup> = *x*<sup>*i*</sup> ∀*i* ∈ {1, . . . , *n*} [Laurent Poljak Rendl 1997]
- On peut donc partir de relaxations linéaires pour construire des relaxations semidéfinies [Roupin [20](#page-131-0)[04](#page-133-0)[\]](#page-123-0)

 $\Omega$ 

## Programme Semidéfini obtenu

#### Relaxation Semidéfinie = Relaxation Linéaire + contrainte semidéfinie

$$
\begin{cases}\n\min_{x \in \mathbb{R}^n} & Q \bullet Y = \sum_{i=1}^n \sum_{j=1}^n Q_{ij} Y_{ij} \\
\text{s.c.} & B_i \bullet Y + d_i^T x = (\text{ou } \leq) e_i \quad i \in \{1, \dots, m\} \\
& Ax = b \\
& Y_{ij} \leq x_i \\
& Y_{ij} \leq x_j \\
& Y_{ij} - x_i - x_j + 1 \geq 0 \\
& Y_{ij} = x_i \\
& Y_{ij} = x_i \\
& Y - xx^T \geq 0\n\end{cases}
$$

<span id="page-133-0"></span>Les contraintes  $0 \le x_i \le 1$  n'ont pas disparu car  $\det \left[ \begin{array}{cc} 1 & x_i \\ x & y_i \end{array} \right]$ *x<sup>i</sup> x<sup>i</sup>*  $\Big] \geq 0$  pour tout *i* dans  $\{1, \ldots, n\}$  et donc  $0 \le x_i^2 \le x_i \le 1$ 

Les méthodes de Lift and Project développées pour la programmation linéaire s'adaptent et s'étendent à la programmation semidéfinie

K 何 ▶ K ヨ ▶ K ヨ ▶

- Les méthodes de Lift and Project développées pour la programmation linéaire s'adaptent et s'étendent à la programmation semidéfinie
- [Adams Sherali 1990], [Lovász Schrijver 1991], [Lasserre 2001] ont proposé des hiérarchies de relaxations linéaires  $\mathsf{ou}\ \mathsf{semid}$ éfinies sur le domaine  $\mathcal{P} = \{0,1\}^n \cap \{x \,:\, \mathsf{Ax} \leq \mathsf{b}\}$

- Les méthodes de Lift and Project développées pour la programmation linéaire s'adaptent et s'étendent à la programmation semidéfinie
- [Adams Sherali 1990], [Lovász Schrijver 1991], [Lasserre 2001] ont proposé des hiérarchies de relaxations linéaires  $\mathsf{ou}\ \mathsf{semid}$ éfinies sur le domaine  $\mathcal{P} = \{0,1\}^n \cap \{x \,:\, \mathsf{Ax} \leq \mathsf{b}\}$
- Un cadre homogène de présentation et de comparaison de ces hiérarchies est donné dans [Laurent 2001]

- Les méthodes de Lift and Project développées pour la programmation linéaire s'adaptent et s'étendent à la programmation semidéfinie
- [Adams Sherali 1990], [Lovász Schrijver 1991], [Lasserre 2001] ont proposé des hiérarchies de relaxations linéaires  $\mathsf{ou}\ \mathsf{semid}$ éfinies sur le domaine  $\mathcal{P} = \{0,1\}^n \cap \{x \,:\, \mathsf{Ax} \leq \mathsf{b}\}$
- Un cadre homogène de présentation et de comparaison de ces hiérarchies est donné dans [Laurent 2001]
- **Principe.** approcher l'enveloppe convexe de P par la projection d'un polytope de dimension supérieure

- Les méthodes de Lift and Project développées pour la programmation linéaire s'adaptent et s'étendent à la programmation semidéfinie
- [Adams Sherali 1990], [Lovász Schrijver 1991], [Lasserre 2001] ont proposé des hiérarchies de relaxations linéaires  $\mathsf{ou}\ \mathsf{semid}$ éfinies sur le domaine  $\mathcal{P} = \{0,1\}^n \cap \{x \,:\, \mathsf{Ax} \leq \mathsf{b}\}$
- Un cadre homogène de présentation et de comparaison de ces hiérarchies est donné dans [Laurent 2001]
- **Principe.** approcher l'enveloppe convexe de P par la projection d'un polytope de dimension supérieure
- Généralisation des méthodes de "lift-and-project" proposées dans l'approche linéaire : coupes quadratiques convexes [Iyengar, 2001]

**K ロ ト K 何 ト K ヨ ト K ヨ** 

 $\Omega$ 

Formulation du problème du stable en programme linéaire en variables  $0-1$  :  $x_i = 1 \Leftrightarrow$  le sommet  $v_i$  est dans le stable

$$
\begin{cases}\n\max \sum_{i=1}^{n} x_i \\
\text{s.c.}: \ (0 \leq) x_i + x_j \leq 1 \quad \forall (i,j) \in E \\
x_i \in \{0,1\} \quad \forall i \in \{1,\ldots,n\}\n\end{cases} (1)
$$

$$
\bullet \ \left(x_i + x_j - 1\right)\left(x_i + x_j\right) \leq 0 \ \forall (i, j) \in E
$$

K 何 ▶ K ヨ ▶ K

Formulation du problème du stable en programme linéaire en variables  $0-1$  :  $x_i = 1 \Leftrightarrow$  le sommet  $v_i$  est dans le stable

$$
\begin{cases}\n\max \sum_{i=1}^{n} x_i \\
\text{s.c.}: \ (0 \leq) x_i + x_j \leq 1 \quad \forall (i,j) \in E \\
x_i \in \{0,1\} \quad \forall i \in \{1,\ldots,n\}\n\end{cases} (1)
$$

$$
\bullet \ \left(x_i + x_j - 1\right)\left(x_i + x_j\right) \leq 0 \ \forall (i, j) \in E
$$

• Donc 
$$
0 \le x_i x_j \le 0
$$
!  $\Rightarrow$   $X_{ij} = 0 \ \forall (i, j) \in E$ 

K 何 ▶ K ヨ ▶ K ヨ

Formulation du problème du stable en programme linéaire en variables  $0-1$  :  $x_i = 1 \Leftrightarrow$  le sommet  $v_i$  est dans le stable

$$
\begin{cases}\n\max \sum_{i=1}^{n} x_i \\
\text{s.c.}: \ (0 \leq) x_i + x_j \leq 1 \quad \forall (i,j) \in E \\
x_i \in \{0,1\} \quad \forall i \in \{1,\ldots,n\}\n\end{cases} (1)
$$

$$
\bullet \ \left(x_i + x_j - 1\right)\left(x_i + x_j\right) \leq 0 \ \forall (i, j) \in E
$$

• Donc 
$$
0 \le x_i x_j \le 0
$$
!  $\Rightarrow$   $X_{ij} = 0 \ \forall (i, j) \in E$ 

K 何 ▶ K ヨ ▶ K ヨ

Formulation du problème du stable en programme linéaire en variables  $0-1$  :  $x_i = 1 \Leftrightarrow$  le sommet  $v_i$  est dans le stable

$$
\begin{cases}\n\max \sum_{i=1}^{n} x_i \\
\text{s.c.}: \ (0 \leq) x_i + x_j \leq 1 \quad \forall (i,j) \in E \\
x_i \in \{0,1\} \quad \forall i \in \{1,\ldots,n\}\n\end{cases} (1)
$$

$$
\bullet \ (x_i + x_j - 1) \ (x_i + x_j) \leq 0 \ \forall (i, j) \in E
$$

• Donc 
$$
0 \le x_i x_j \le 0
$$
!  $\Rightarrow$   $X_{ij} = 0 \ \forall (i, j) \in E$ 

Autre formulation semidéfinie du nombre de Lovász :

$$
\theta_G = \left\{\begin{array}{ll}\max & \sum_{i=1}^n x_i\\ \text{s.c.}: & X_{ij} = 0\\ & X_{ij} = x_i\\ & X - xx^T \geq 0\end{array}\right.\quad \forall (i,j) \in E\\ i = 1, \ldots, n
$$

(2)

 $2Q$ 

K 何 ▶ K ヨ ▶ K ヨ

## Plan de la Présentation

## [introduction](#page-6-0)

### 2 [Programmation Semidéfinie : les bases](#page-23-0)

#### 3 [Relaxations Semidéfinies en Optimisation Combinatoire](#page-82-0)

- [Un premier exemple \(historique\)](#page-83-0)
- [Une généralisation de la Programmation Linéaire](#page-115-0)

#### **•** [Le cadre Lagrangien](#page-143-0)

[Modèles pour la Programmation en variables entières](#page-198-0)  $\bullet$ 

### **[Extensions et Variations sur la PSD](#page-244-0)**

**K 御 ▶ ★ ヨ ▶ ★ ヨ** 

<span id="page-143-0"></span> $\Omega$
### la PSD, instance de la dualité Lagrangienne

#### Notions développées dans cette partie :

La dualité Lagrangienne permet de concevoir et de comparer des relaxations semidéfinies

## la PSD, instance de la dualité Lagrangienne

#### Notions développées dans cette partie :

- La dualité Lagrangienne permet de concevoir et de comparer des relaxations semidéfinies
- En particulier pour la programmation quadratique (continue ou en variables 0-1) : les Lagrangiens total et partiel fournissent un cadre simple de comparaison

## la PSD, instance de la dualité Lagrangienne

#### Notions développées dans cette partie :

- La dualité Lagrangienne permet de concevoir et de comparer des relaxations semidéfinies
- En particulier pour la programmation quadratique (continue ou en variables 0-1) : les Lagrangiens total et partiel fournissent un cadre simple de comparaison
- Effets spécifiques de la contrainte "semidéfinie"

### Lagrangien total d'un Programme Quadratique

Programme Quadratique quelconque :

$$
(Q)\begin{cases} \min_{x\in\Re^n} & x^T A_0 x + b^T x \\ \text{s.c.} & x^T A_i x + c_i^T x - d_i \leq 0 \quad \forall i \in \{1,\ldots,m\} \end{cases}
$$

## Lagrangien total d'un Programme Quadratique

Programme Quadratique quelconque :

$$
(Q)\begin{cases} \min_{x\in\Re^n} & x^T A_0 x + b^T x \\ \text{s.c.} & x^T A_i x + c_i^T x - d_i \leq 0 \quad \forall i \in \{1,\ldots,m\} \end{cases}
$$

Son programme dual est (Lagrangien total) :

$$
\text{(DT) } \sup_{\lambda \geq 0} \Theta(\lambda) = \inf_{x \in \Re^n} x^T A(\lambda) x + b(\lambda)^T x - \lambda^T d
$$
\n
$$
\text{ot } A(\lambda) = A_0 + A_1^T \lambda \text{ et } b(\lambda) = b + \sum_{i=1}^m \lambda_i c_i
$$

# Lagrangien total d'un Programme Quadratique

Programme Quadratique quelconque :

$$
(Q)\begin{cases} \min_{x\in\Re^n} & x^T A_0 x + b^T x \\ \text{s.c.} & x^T A_i x + c_i^T x - d_i \leq 0 \quad \forall i \in \{1,\ldots,m\} \end{cases}
$$

Son programme dual est (Lagrangien total) :

$$
(DT) \sup_{\lambda \geq 0} \Theta(\lambda) = \inf_{x \in \Re^n} x^T A(\lambda) x + b(\lambda)^T x - \lambda^T d
$$

où  $A(\lambda) = A_0 + A_i^T \lambda$  et  $b(\lambda) = b + \sum_{i=1}^m \lambda_i c_i$ 

#### **Proposition**

Θ(λ) *est finie si et seulement si A*(λ) < 0 *et* ∃*x*<sup>λ</sup> *tel que*  $2A(\lambda)x_{\lambda} + b(\lambda) = 0$  (point critique)

**K ロ ト K 何 ト K ヨ ト K ヨ ト** 

E

$$
(DT) \sup_{\lambda \geq 0} \Theta(\lambda) = \inf_{x \in \mathbb{R}^n} x^T A(\lambda) x + b(\lambda)^T x - \lambda^T d
$$

*(DT) peut se formuler comme le programme semidéfini suivant :*

$$
(SD)\left\{\begin{array}{ll}\mathsf{sup}_{\lambda\geq 0} & r-\lambda^T d\\\text{s.c.} & \mathsf{F}(r,\lambda)=\left[\begin{array}{cc} -r & \frac{1}{2}\mathsf{C}(\lambda)^T\\ \frac{1}{2}\mathsf{C}(\lambda) & \mathsf{A}(\lambda)\end{array}\right]\succcurlyeq 0\end{array}\right.
$$

イロメ 不優 トイヨメ イヨメー

÷.

 $299$ 

$$
(DT) \sup_{\lambda \geq 0} \Theta(\lambda) = \inf_{x \in \mathbb{R}^n} x^T A(\lambda) x + b(\lambda)^T x - \lambda^T d
$$

*(DT) peut se formuler comme le programme semidéfini suivant :*

$$
(SD)\left\{\begin{array}{ll}\sup_{\lambda\geq 0} & r-\lambda^T d\\\text{s.c.} & F(r,\lambda)=\left[\begin{array}{cc} -r & \frac{1}{2}c(\lambda)^T\\\frac{1}{2}c(\lambda) & A(\lambda)\end{array}\right]\succcurlyeq 0\end{array}\right.
$$

 $\bullet$  (*r*,  $\lambda$ ) est admissible de (SD)  $\Leftrightarrow \forall (\alpha, y) \in \Re \times \Re^n$  $\bm{q}(\alpha, \bm{y}) = -\alpha^2 \bm{r} + \alpha \bm{b}(\lambda)^\mathsf{T} \bm{y} + \bm{y}^\mathsf{T} \bm{A}(\lambda) \bm{y}$  est positive

イロト イ押 トイヨ トイヨト

G.

$$
(DT) \sup_{\lambda \geq 0} \Theta(\lambda) = \inf_{x \in \mathbb{R}^n} x^T A(\lambda) x + b(\lambda)^T x - \lambda^T d
$$

*(DT) peut se formuler comme le programme semidéfini suivant :*

$$
(SD)\left\{\begin{array}{ll}\sup_{\lambda\geq 0} & r-\lambda^T d \\ s.c. & F(r,\lambda)=\left[\begin{array}{cc} -r & \frac{1}{2}c(\lambda)^T \\ \frac{1}{2}c(\lambda) & A(\lambda)\end{array}\right]\succcurlyeq 0\end{array}\right.
$$

 $\bullet$   $(r, \lambda)$  est admissible de (SD)  $\Leftrightarrow \forall (\alpha, y) \in \Re \times \Re^n$  $\bm{q}(\alpha, \bm{y}) = -\alpha^2 \bm{r} + \alpha \bm{b}(\lambda)^\mathsf{T} \bm{y} + \bm{y}^\mathsf{T} \bm{A}(\lambda) \bm{y}$  est positive  $\alpha = 0 : A(\lambda) \geq 0$ 

イロト イ押 トイヨ トイヨト

G.

$$
(DT) \sup_{\lambda \geq 0} \Theta(\lambda) = \inf_{x \in \mathbb{R}^n} x^T A(\lambda) x + b(\lambda)^T x - \lambda^T d
$$

*(DT) peut se formuler comme le programme semidéfini suivant :*

$$
(SD)\left\{\begin{array}{ll}\sup_{\lambda\geq 0} & r-\lambda^T d\\\text{s.c.} & F(r,\lambda)=\left[\begin{array}{cc} -r & \frac{1}{2}c(\lambda)^T\\ \frac{1}{2}c(\lambda) & A(\lambda)\end{array}\right]\succcurlyeq 0\end{array}\right.
$$

- $\bullet$  (*r*,  $\lambda$ ) est admissible de (SD)  $\Leftrightarrow \forall (\alpha, y) \in \Re \times \Re^n$  $\bm{q}(\alpha, \bm{y}) = -\alpha^2 \bm{r} + \alpha \bm{b}(\lambda)^\mathsf{T} \bm{y} + \bm{y}^\mathsf{T} \bm{A}(\lambda) \bm{y}$  est positive  $\alpha = 0 : A(\lambda) \geq 0$
- $\alpha \neq \mathsf{0}: \bm q(\mathsf{1},\bm x) = -\bm r + \bm b(\lambda)^\mathsf{T} \bm x + \bm x^\mathsf{T} \bm A(\lambda) \bm x \geq \mathsf{0}$  pour tout  $\bm x$  $\mathbf{d}$ ans  $\Re^n.$  Donc  $\mathbf{r} - \lambda^T\mathbf{d} \leq \mathbf{x}^T\mathbf{A}(\lambda)\mathbf{x} + \mathbf{b}(\lambda)^T\mathbf{x} - \lambda^T\mathbf{d}$

K 御 ▶ K ヨ ▶ K ヨ ▶

つくい

## Bidualiser ⇔ convexifier en Programme Semidéfini

Le dual semidéfini de :

$$
(SD) \left\{ \begin{array}{ll} \sup_{\lambda \geq 0} & r - \lambda^T d \\ \text{s.c.} & \left[ \begin{array}{cc} -r & \frac{b^T + \sum_{i=1}^m \lambda_i c_i^T}{2} \\ \frac{b + \sum_{i=1}^m \lambda_i c_i}{2} & A_0 + A_i^T \lambda \end{array} \right] \succcurlyeq 0 \end{array} \right.
$$

est :

$$
(SDPO)\left\{\begin{array}{ll}\min \quad \begin{bmatrix} 0 & \frac{c^T}{2} \\ \frac{c}{2} & A_0 \end{bmatrix} \bullet \begin{bmatrix} 1 & x^T \\ x & X \end{bmatrix} \\ \text{s.c.} & A_i \bullet X + c_i^T x - d_i \le 0 \quad \forall i \in \{1, ..., m\} \\ \begin{bmatrix} 1 & x^T \\ x & X \end{bmatrix} \succcurlyeq 0\end{array}\right.
$$

4 0 8

K 何 ▶ K ヨ ▶ K ヨ

 $299$ 

ă

### Bidualiser ⇔ convexifier en Programme Semidéfini

Le dual semidéfini de :

$$
(SD) \left\{ \begin{array}{ll} \sup_{\lambda \geq 0} & r - \lambda^T d \\ \text{s.c.} & \left[ \begin{array}{cc} -r & \frac{b^T + \sum_{i=1}^m \lambda_i c_i^T}{2} \\ \frac{b + \sum_{i=1}^m \lambda_i c_i}{2} & A_0 + A_i^T \lambda \end{array} \right] \succcurlyeq 0 \end{array} \right.
$$

est :

$$
(SDPO)\left\{\begin{array}{ll}\min \quad \begin{bmatrix} 0 & \frac{c^T}{2} \\ \frac{c}{2} & A_0 \end{bmatrix} \bullet \begin{bmatrix} 1 & x^T \\ x & X \end{bmatrix} \\ \text{s.c.} & A_i \bullet X + c_i^T x - d_i \le 0 \quad \forall i \in \{1, ..., m\} \\ \begin{bmatrix} 1 & x^T \\ x & X \end{bmatrix} \succcurlyeq 0\end{array}\right.
$$

On retrouve la relaxation semidéfinie basique !

 $299$ 

Supposons que notre problème Quadratique contient des contraintes linéaires :

(P) 
$$
\begin{cases} \min_{x \in \mathbb{R}^n} & x^T Q x + c^T x \\ \text{s.t.} & x^T B_i x + d_i^T x = (\text{ou } \leq) e_i \quad i \in I = \{1, ..., m\} \\ & Ax = b \end{cases}
$$

K ロ ⊁ K 伊 ⊁ K ヨ ⊁ K ヨ

Supposons que notre problème Quadratique contient des contraintes linéaires :

(P) 
$$
\begin{cases} \min_{x \in \mathbb{R}^n} & x^T Q x + c^T x \\ \text{s.t.} & x^T B_i x + d_i^T x = (\text{ou } \leq) e_i \quad i \in I = \{1, ..., m\} \\ & Ax = b \end{cases}
$$

K ロ ⊁ K 伊 ⊁ K ヨ ⊁ K ヨ

Supposons que notre problème Quadratique contient des contraintes linéaires :

(P) 
$$
\begin{cases} \min_{x \in \mathbb{R}^n} & x^T Q x + c^T x \\ \text{s.t.} & x^T B_i x + d_i^T x = (\text{ou } \leq) e_i \quad i \in I = \{1, ..., m\} \\ A x = b \end{cases}
$$

On ne relâche pas les contraintes linéaires :  $\mathfrak{L}_{\mathsf{DP}}(\mathsf{X},\mu) = \mathsf{x}^{\mathsf{T}}\left(\mathsf{Q}+\sum_{i\in I}\mu_{i}\mathsf{B}_{i}\right)\mathsf{x}+\left(\mathsf{c}+\sum_{i\in I}\mu_{i}\mathsf{d}_{i}\right)^{\mathsf{T}}\mathsf{x}-\mu^{\mathsf{T}}\mathsf{e}$ 

**≮ロト ⊀ 何 ト ⊀ ヨ ト ⊀ ヨ ト** 

Supposons que notre problème Quadratique contient des contraintes linéaires :

(P) 
$$
\begin{cases} \min_{x \in \mathbb{R}^n} & x^T Q x + c^T x \\ \text{s.t.} & x^T B_i x + d_i^T x = (\text{ou } \leq) e_i \quad i \in I = \{1, ..., m\} \\ A x = b \end{cases}
$$

- On ne relâche pas les contraintes linéaires :  $\mathfrak{L}_{\mathsf{DP}}(\mathsf{X},\mu) = \mathsf{x}^{\mathsf{T}}\left(\mathsf{Q}+\sum_{i\in I}\mu_{i}\mathsf{B}_{i}\right)\mathsf{x}+\left(\mathsf{c}+\sum_{i\in I}\mu_{i}\mathsf{d}_{i}\right)^{\mathsf{T}}\mathsf{x}-\mu^{\mathsf{T}}\mathsf{e}$
- Rappel : Dans la relaxation (totale) précédente :  $\mathfrak{L}_{DT}(x, \mu, \lambda) = \mathfrak{L}_{DP}(x, \mu) + \lambda^T (Ax - b)$

K 何 ▶ K ヨ ▶ K ヨ

Supposons que notre problème Quadratique contient des contraintes linéaires :

(P) 
$$
\begin{cases} \min_{x \in \mathbb{R}^n} & x^T Q x + c^T x \\ \text{s.t.} & x^T B_i x + d_i^T x = (\text{ou } \leq) e_i \quad i \in I = \{1, ..., m\} \\ A x = b \end{cases}
$$

- On ne relâche pas les contraintes linéaires :  $\mathfrak{L}_{\mathsf{DP}}(\mathsf{X},\mu) = \mathsf{x}^{\mathsf{T}}\left(\mathsf{Q}+\sum_{i\in I}\mu_{i}\mathsf{B}_{i}\right)\mathsf{x}+\left(\mathsf{c}+\sum_{i\in I}\mu_{i}\mathsf{d}_{i}\right)^{\mathsf{T}}\mathsf{x}-\mu^{\mathsf{T}}\mathsf{e}$
- Rappel : Dans la relaxation (totale) précédente :  $\mathfrak{L}_{DT}(x, \mu, \lambda) = \mathfrak{L}_{DP}(x, \mu) + \lambda^T (Ax - b)$

#### Proposition

 $(DT)$  sup $_{\mu,\,\lambda}$  inf $_{X}$   $\mathfrak{L}_{DT}(X,\mu,\lambda) \leq (DP)$  sup $_{\mu}$  inf $_{X+{\text{\sf A}}{x=b}}$   $\mathfrak{L}_{DP}(X,\mu)$ 

K ロ ⊁ K 伊 ⊁ K ヨ ⊁ K ヨ

$$
f_j(x) = 0 \text{ sur } \{x : Ax = b\}
$$
  

$$
\mathfrak{J} = \left\{ f_j(x) = x^T C_j x + q_j^T x + \alpha_j : j \in J \right\}
$$

 $2Q$ 

- 4 周 メ イ 周

$$
f_j(x) = 0 \text{ sur } \{x : Ax = b\}
$$
  

$$
\mathfrak{J} = \left\{ f_j(x) = x^T C_j x + q_j^T x + \alpha_j : j \in J \right\}
$$

Ajouter  $f_i(x) = 0 \forall j$  à (P) donne :

$$
f_j(x) = 0 \text{ sur } \{x : Ax = b\}
$$
  

$$
\mathfrak{J} = \left\{ f_j(x) = x^T C_j x + q_j^T x + \alpha_j : j \in J \right\}
$$

Ajouter  $f_i(x) = 0 \forall j$  à (P) donne :

• 
$$
\mathfrak{L}_{DT_3}(x, \mu, \lambda, \omega) = \mathfrak{L}_{DT}(x, \mu, \lambda) + \sum_{j \in J} \omega_j f_j(x)
$$
  
\n $\rightarrow$  melileure borne!

伊 ▶ ( ヨ ) ( ヨ )

$$
f_j(x) = 0 \text{ sur } \{x : Ax = b\}
$$
  

$$
\mathfrak{J} = \left\{f_j(x) = x^T C_j x + q_j^T x + \alpha_j : j \in J\right\}
$$

Ajouter *fj*(*x*) = 0∀*j* à (P) donne :

 $\mathfrak{L}_{\textsf{DT}_{\mathfrak{J}}}(x,\mu,\lambda,\omega)=\mathfrak{L}_{\textsf{DT}}(x,\mu,\lambda)+\sum_{j\in J}\omega_{j}f_{j}(x)$  $\rightarrow$  meilleure borne !

• 
$$
\mathfrak{L}_{DP_3}(x, \mu, \omega) = \mathfrak{L}_{DP}(x, \mu, \omega)
$$
  $f_j(x) = 0$  car  $Ax = b!$ 

← 何 ▶ → ( ヨ ▶ → ( ヨ ▶

$$
f_j(x) = 0 \text{ sur } \{x : Ax = b\}
$$
  

$$
\mathfrak{J} = \left\{f_j(x) = x^T C_j x + q_j^T x + \alpha_j : j \in J\right\}
$$

Ajouter  $f_i(x) = 0 \forall j$  à (P) donne :

 $\mathfrak{L}_{\textsf{DT}_{\mathfrak{J}}}(x,\mu,\lambda,\omega)=\mathfrak{L}_{\textsf{DT}}(x,\mu,\lambda)+\sum_{j\in J}\omega_{j}f_{j}(x)$  $\rightarrow$  meilleure borne !

• 
$$
\mathfrak{L}_{DP_3}(x, \mu, \omega) = \mathfrak{L}_{DP}(x, \mu, \omega)
$$
  $f_j(x) = 0$  car  $Ax = b!$ 

#### **Proposition**

*Pour tout ensemble*  $\mathfrak{J}$ *, (DP)*<sub> $\mathfrak{J}$ </sub> *est équivalent à (DP)*, *mais (DT)*<sub>3</sub> *est généralement meilleur que (DT)* 

 $\left\{ \begin{array}{ccc} 1 & 0 & 0 \\ 0 & 1 & 0 \end{array} \right.$ 

### Une condition suffisante pour avoir  $(DT)_{\tilde{J}}=(DP)$

#### $\forall \mathfrak{J}$  on a :  $(DT)_{\mathfrak{J}} \leq (DP) \leq (P)$

Frédéric Roupin [Programmation Semidéfinie en Optimisation Combinatoire](#page-0-0)

4 0 8

K 何 ▶ K ヨ ▶ K ヨ ▶

 $299$ 

G.

### Une condition suffisante pour avoir  $(DT)_{\mathfrak{I}}=(DP)_{\mathfrak{I}}$

Si  $\mathfrak{L}_{\mathsf{DT}_{\mathfrak{J}}}$  est convexe alors (DT) $_{\mathfrak{J}}$ =(DP) $\leq$ (P)

#### **Proposition**

*Soit* µ <sup>∗</sup> *une solution optimale de (DP). S'il existe* ω ∗ *tel que* L*DT* <sup>J</sup> (*x*, µ<sup>∗</sup> , λ, ω ∗ ) *est convexe, alors les valeurs optimales de (DT)*<sub>3</sub>*, (SDP)*<sub>3</sub> *et (DP) sont égales [Faye Roupin 2007]* 

∢ 何 ▶ ( ( ヨ ) ( ミ ) }

### Une condition suffisante pour avoir  $(DT)_{\mathfrak{I}}=(DP)_{\mathfrak{I}}$

Si  $\mathfrak{L}_{\mathsf{DT}_{\mathfrak{J}}}$  est convexe alors (DT) $_{\mathfrak{J}}$ =(DP) $\leq$ (P)

#### **Proposition**

*Soit* µ <sup>∗</sup> *une solution optimale de (DP). S'il existe* ω ∗ *tel que* L*DT* <sup>J</sup> (*x*, µ<sup>∗</sup> , λ, ω ∗ ) *est convexe, alors les valeurs optimales de (DT)*<sub>3</sub>*, (SDP)*<sub>3</sub> *et (DP) sont égales [Faye Roupin 2007]* 

∢ 何 ▶ ( ( ヨ ) ( ミ ) }

## Une condition suffisante pour avoir  $(DT)_{\mathfrak{I}}=(DP)_{\mathfrak{I}}$

Si  $\mathfrak{L}_{\mathsf{DT}_{\mathfrak{J}}}$  est convexe alors (DT) $_{\mathfrak{J}}$ =(DP) $\leq$ (P)

#### **Proposition**

*Soit* µ <sup>∗</sup> *une solution optimale de (DP). S'il existe* ω ∗ *tel que* L*DT* <sup>J</sup> (*x*, µ<sup>∗</sup> , λ, ω ∗ ) *est convexe, alors les valeurs optimales de (DT)*<sub>3</sub>*, (SDP)*<sub>3</sub> *et (DP) sont égales [Faye Roupin 2007]* 

On retrouve dans la formulation semidéfinie les contraintes quadratiques linéarisées :

$$
(DT)_{\mathfrak{J}} \Leftrightarrow (SDP)_{\mathfrak{J}} \left\{\begin{array}{c}\text{min} & Q \bullet X + c^T x\\ \text{s.c.} & Ax = b\\ B_i \bullet X + d_i^T x = (\text{ou } \leq) e_i \quad i \in I\\ C_j \bullet X + q_j^T x + \alpha_j = 0 \quad j \in J\\ \begin{bmatrix} 1 & x^T \\ x & X \end{bmatrix} \succcurlyeq 0\end{array}\right.
$$

<span id="page-169-0"></span>∢ 何 ▶ ( ( ヨ ) ( ミ ) }

Cas particulier des Programmes Quadratiques en 0-1 [Poljak et al 1995, Lemaréchal Oustry 1999]

<span id="page-170-0"></span>
$$
(P)_{0-1} \left\{\n\begin{array}{ll}\n\min \quad x^T Q x + c^T x \\
\text{s.c.} & x^T B_i x + d_i^T x = (\text{ou } \leq) e_i \quad i \in I = \{1, \ldots, m\} \\
A x = b \\
x_i^2 = x_i \Leftrightarrow x_i \in \{0, 1\} \quad \forall i \in \{1, \ldots, n\}\n\end{array}\n\right.
$$

Cas particulier des Programmes Quadratiques en 0-1 [Poljak et al 1995, Lemaréchal Oustry 1999]

$$
(P)_{0-1} \begin{cases} \min \; x^T Q x + c^T x \\ \text{s.c.} \; x^T B_i x + d_i^T x = (\text{ou } \leq) e_i \; i \in I = \{1, ..., m\} \\ Ax = b \, \text{et } (Ax - b)^2 = 0 \\ x_i^2 = x_i \Leftrightarrow x_i \in \{0, 1\} \; \forall i \in \{1, ..., n\} \end{cases}
$$

 $\mathfrak{L}_{D\mathcal{T}_C}(x,\mu,\lambda,\omega) = \mathfrak{L}_{D\mathcal{T}}(x,\mu,\lambda) + \omega \left(Ax - b\right)^2$ 

K 何 ▶ K ヨ ▶ K ヨ

Cas particulier des Programmes Quadratiques en 0-1 [Poljak et al 1995, Lemaréchal Oustry 1999]

$$
(P)_{0-1} \left\{\n\begin{array}{ll}\n\min \quad x^T Q x + c^T x \\
\text{s.c.} & x^T B_i x + d_i^T x = (\text{ou } \leq) e_i \quad i \in I = \{1, \ldots, m\} \\
A x = b \text{ et } (Ax - b)^2 = 0 \\
x_i^2 = x_i \Leftrightarrow x_i \in \{0, 1\} \quad \forall i \in \{1, \ldots, n\}\n\end{array}\n\right.
$$

- $\mathfrak{L}_{D\mathcal{T}_C}(x,\mu,\lambda,\omega) = \mathfrak{L}_{D\mathcal{T}}(x,\mu,\lambda) + \omega \left(Ax b\right)^2$
- La convexification est faite ! : (DP) peut être formulé comme un programme semidéfini

K 何 ▶ K ヨ ▶ K ヨ

Cas particulier des Programmes Quadratiques en 0-1 [Poljak et al 1995, Lemaréchal Oustry 1999]

$$
(P)_{0-1} \left\{\n\begin{array}{ll}\n\min \quad x^T Q x + c^T x \\
\text{s.c.} & x^T B_i x + d_i^T x = (\text{ou } \leq) e_i \quad i \in I = \{1, \ldots, m\} \\
A x = b \text{ et } (Ax - b)^2 = 0 \\
x_i^2 = x_i \Leftrightarrow x_i \in \{0, 1\} \quad \forall i \in \{1, \ldots, n\}\n\end{array}\n\right.
$$

- $\mathfrak{L}_{D\mathcal{T}_C}(x,\mu,\lambda,\omega) = \mathfrak{L}_{D\mathcal{T}}(x,\mu,\lambda) + \omega \left(Ax b\right)^2$
- La convexification est faite ! : (DP) peut être formulé comme un programme semidéfini
- Il suffit d'ajouter *A <sup>T</sup>A X* − 2*b <sup>T</sup>Ax* + *b* <sup>2</sup> = 0 dans le PSD

<span id="page-173-0"></span>**≮ロト ⊀ 何 ト ⊀ ヨ ト ⊀ ヨ ト** 

Cas particulier des Programmes Quadratiques en 0-1 [Poljak et al 1995, Lemaréchal Oustry 1999]

$$
(P)_{0-1} \left\{\n\begin{array}{ll}\n\min \quad x^T Q x + c^T x \\
\text{s.c.} & x^T B_i x + d_i^T x = (\text{ou } \leq) e_i \quad i \in I = \{1, \ldots, m\} \\
A x = b \text{ et } (Ax - b)^2 = 0 \\
x_i^2 = x_i \Leftrightarrow x_i \in \{0, 1\} \quad \forall i \in \{1, \ldots, n\}\n\end{array}\n\right.
$$

• 
$$
\mathfrak{L}_{DT_C}(x, \mu, \lambda, \omega) = \mathfrak{L}_{DT}(x, \mu, \lambda) + \omega (Ax - b)^2
$$

- La convexification est faite ! : (DP) peut être formulé comme un programme semidéfini
- Il suffit d'ajouter *A <sup>T</sup>A X* − 2*b <sup>T</sup>Ax* + *b* <sup>2</sup> = 0 dans le PSD
- Mais dans le cas non-booléen, (*Ax* − *b*) 2 ne convexifie pas toujours le Lagrangien : saut de dualit[é](#page-173-0) p[o](#page-175-0)[s](#page-169-0)[si](#page-170-0)[b](#page-174-0)[l](#page-175-0)[e](#page-142-0) [!](#page-143-0)

<span id="page-174-0"></span>つひへ

### La convexification est possible dans le cas général !

### [Faye Roupin 2007]

#### Théorème

<span id="page-175-0"></span>*Soient A et Q respectivement une matrice*  $p \times n$  *et une matrice n* × *n. SI Q est positive sur L* = ker(*A*) *alors il existe une combinaison linéaire des fonctions quadratiques q<sub>ij</sub>*(*x*) = *x<sub>i</sub>*(*a<sub>j</sub> x* − *b<sub>j</sub>*) *pour i* ∈ {1,..., *n*} *et j* ∈ {1,..., *p*} *qui convexifie la forme quadratique xTQx sur* < *n tout entier.*

### La convexification est possible dans le cas général !

### [Faye Roupin 2007]

#### Théorème

*Soient A et Q respectivement une matrice*  $p \times n$  *et une matrice n* × *n. SI Q est positive sur L* = ker(*A*) *alors il existe une combinaison linéaire des fonctions quadratiques q<sub>ij</sub>*(*x*) = *x<sub>i</sub>*(*a<sub>j</sub> x* − *b<sub>j</sub>*) *pour i* ∈ {1,..., *n*} *et j* ∈ {1,..., *p*} *qui convexifie la forme quadratique xTQx sur* < *n tout entier.*

### La convexification est possible dans le cas général !

#### [Faye Roupin 2007]

#### Théorème

*Soient A et Q respectivement une matrice*  $p \times n$  *et une matrice n* × *n. SI Q est positive sur L* = ker(*A*) *alors il existe une combinaison linéaire des fonctions quadratiques q<sub>ij</sub>*(*x*) = *x<sub>i</sub>*(*a<sub>j</sub> x* − *b<sub>j</sub>*) *pour i* ∈ {1,..., *n*} *et j* ∈ {1,..., *p*} *qui convexifie la forme quadratique xTQx sur* < *n tout entier.*

Formulation semidéfinie de la relaxation lagrangienne partielle (DP)

$$
(SDP_P)\n\begin{cases}\n\min \quad Q \bullet X + c^T x \\
\text{s.c.} & Ax = b \\
B_i \bullet X + d_i^T x = (\text{ou } \leq) e_i \quad i \in I \\
\sum_{k=1}^n A_{ik}^x X_{ki} - b_j x_i = 0 \quad i \in \{1, \ldots, n\} \quad j \in \{1, \ldots, p\} \\
\begin{bmatrix}\n1 & x^T \\
x & X\n\end{bmatrix} \succcurlyeq 0\n\end{cases}
$$

Les contraintes "produits" permettent d'atteindre la valeur de (*DP*)

#### corollaire

*(DP) est une limite pour les relaxations semidéfinies utilisant des contraintes redondantes construites à partir de Ax* = *b*

$$
(SDP)P = (DT)P - (DP)
$$

$$
(SDP)J - (DT)J
$$

Dans le primal tous les chemins mènent à (DP) (mais pas dans le dual !)

#### **Proposition**

*Si X* − *xx<sup>T</sup>* < 0 *et rang*(*A*) = *p alors il est équivalent d'utiliser*  $[A]$   $A^T A \bullet X - 2b^T A x + b^2 = 0$   $ou$  $[B]$  *Ax* = *b et*  $\sum_{k=1}^{n} A_{jk}X_{ki} - b_{j}X_{i} = 0 \ \forall i \in \{1, ..., n\}$ ∀*j* ∈ {1, . . . , *p*}*.*
Dans le primal tous les chemins mènent à (DP) (mais pas dans le dual !)

### **Proposition**

*Si X* − *xx<sup>T</sup>* < 0 *et rang*(*A*) = *p alors il est équivalent d'utiliser*  $[A]$   $A^T A \bullet X - 2b^T Ax + b^2 = 0$   $ou$  $[B]$  *Ax* = *b et*  $\sum_{k=1}^{n} A_{jk}X_{ki} - b_{j}X_{i} = 0 \ \forall i \in \{1, ..., n\}$ ∀*j* ∈ {1, . . . , *p*}*.*

Soit  $(X, x)$  vérifiant  $[B]$ .  $\sum_j \sum_i A_{ji} \sum_k \left( A_{jk} X_{ki} - b_j x_i \right)$ 

∢ 何 ▶ ( ( ヨ ▶ ( ヨ ) |

Dans le primal tous les chemins mènent à (DP) (mais pas dans le dual !)

### **Proposition**

*Si X* − *xx<sup>T</sup>* < 0 *et rang*(*A*) = *p alors il est équivalent d'utiliser*  $[A]$   $A^T A \bullet X - 2b^T Ax + b^2 = 0$   $ou$  $[B]$  *Ax* = *b et*  $\sum_{k=1}^{n} A_{jk}X_{ki} - b_{j}X_{i} = 0 \ \forall i \in \{1, ..., n\}$ ∀*j* ∈ {1, . . . , *p*}*.*

Soit  $(X, x)$  vérifiant  $[B]$ .  $\sum_j \sum_i A_{ji} \sum_k \left( A_{jk} X_{ki} - b_j x_i \right)$ 

∢ 何 ▶ ( ( ヨ ▶ ( ヨ ) |

Dans le primal tous les chemins mènent à (DP) (mais pas dans le dual !)

### **Proposition**

*Si X* − *xx<sup>T</sup>* < 0 *et rang*(*A*) = *p alors il est équivalent d'utiliser*  $[A]$   $A^T A \bullet X - 2b^T Ax + b^2 = 0$   $ou$  $[B]$  *Ax* = *b et*  $\sum_{k=1}^{n} A_{jk}X_{ki} - b_{j}X_{i} = 0 \ \forall i \in \{1, ..., n\}$ ∀*j* ∈ {1, . . . , *p*}*.*

- Soit  $(X, x)$  vérifiant  $[B]$ .  $\sum_j\sum_i A_{ji}\sum_k\left(A_{jk}X_{ki}-b_jx_i\right)=$  $A^T A \bullet X - b^T A x = 0 = A^T A \bullet X - 2b^T A x + b^2 = 0$  car  $Ax = b$ . Donc  $(X, x)$  vérifie  $[A]$ .
- On pourrait faire la même chose en programmation linéaire...

**≮ロト ⊀ 何 ト ⊀ ヨ ト ⊀ ヨ ト** 

Réciproque :

• Soit 
$$
(X, x)
$$
 verifiant  $A^TA \cdot X - 2b^TAx + b^2 = 0$ .  
\n $A^TA \cdot (X - xx^T) + (Ax - b)^2 = 0$ . Donc  
\n $A^TA \cdot (X - xx^T) = 0$  d'où  $A^TA (X - xx^T) = 0$  car  
\n $A^TA \ge 0$  et  $X - xx^T \ge 0$ 

**≮ロト ⊀ 何 ト ⊀ ヨ ト ⊀ ヨ ト** 

 $299$ 

∍

Réciproque :

- Soit  $(X, x)$  vérifiant  $A^T A \bullet X 2b^T Ax + b^2 = 0$ .  $\mathcal{A}^T \mathcal{A} \bullet (\mathcal{X} - x x^T) + (\mathcal{A} x - b)^2 = 0.$  Donc  $\mathcal{A}^T \mathcal{A} \bullet (X - x x^T) = 0$  d'où  $\mathcal{A}^T \mathcal{A} \left( X - x x^T \right) = 0$  car  $A^T A \succcurlyeq 0$  et  $X - xx^T \succcurlyeq 0$
- Donc ∀ $(r, i) \in \{1, ..., n\}^2$  $\sum_{k=1}^{n}\sum_{j=1}^{p}A_{jr}A_{jk}X_{ki}-X_{i}\sum_{k=1}^{n}\sum_{j=1}^{p}A_{jr}A_{jk}X_{k}=0.$  Or  $\sum_{j=1}^p A_{jr} \sum_{k=1}^n A_{jk} x_k = \sum_{j=1}^p A_{jr} b_j$ , car  $Ax = b$

Réciproque :

- Soit  $(X, x)$  vérifiant  $A^T A \bullet X 2b^T Ax + b^2 = 0$ .  $\mathcal{A}^T \mathcal{A} \bullet (\mathcal{X} - x x^T) + (\mathcal{A} x - b)^2 = 0.$  Donc  $\mathcal{A}^T \mathcal{A} \bullet (X - x x^T) = 0$  d'où  $\mathcal{A}^T \mathcal{A} \left( X - x x^T \right) = 0$  car  $A^T A \succcurlyeq 0$  et  $X - xx^T \succcurlyeq 0$
- Donc ∀ $(r, i) \in \{1, ..., n\}^2$  $\sum_{k=1}^{n}\sum_{j=1}^{p}A_{jr}A_{jk}X_{ki}-X_{i}\sum_{k=1}^{n}\sum_{j=1}^{p}A_{jr}A_{jk}X_{k}=0.$  Or  $\sum_{j=1}^p A_{jr} \sum_{k=1}^n A_{jk} x_k = \sum_{j=1}^p A_{jr} b_j$ , car  $Ax = b$
- $\sum_i^p$ On a donc une combinaison linéaire des *p* lignes de *A*  $\int_{j=1}^{p} A_{jr} \left( \sum_{k=1}^{n} A_{jk} X_{ki} - b_j x_i \right) = 0.$

**K 向 ▶ ス ヨ ▶** 

Réciproque :

- Soit  $(X, x)$  vérifiant  $A^T A \bullet X 2b^T Ax + b^2 = 0$ .  $\mathcal{A}^T \mathcal{A} \bullet (\mathcal{X} - x x^T) + (\mathcal{A} x - b)^2 = 0.$  Donc  $\mathcal{A}^T \mathcal{A} \bullet (X - x x^T) = 0$  d'où  $\mathcal{A}^T \mathcal{A} \left( X - x x^T \right) = 0$  car  $A^T A \succcurlyeq 0$  et  $X - xx^T \succcurlyeq 0$
- Donc ∀ $(r, i) \in \{1, ..., n\}^2$  $\sum_{k=1}^{n}\sum_{j=1}^{p}A_{jr}A_{jk}X_{ki}-X_{i}\sum_{k=1}^{n}\sum_{j=1}^{p}A_{jr}A_{jk}X_{k}=0.$  Or  $\sum_{j=1}^p A_{jr} \sum_{k=1}^n A_{jk} x_k = \sum_{j=1}^p A_{jr} b_j$ , car  $Ax = b$
- $\sum_i^p$ On a donc une combinaison linéaire des *p* lignes de *A*  $\int_{j=1}^{p} A_{jr} \left( \sum_{k=1}^{n} A_{jk} X_{ki} - b_j x_i \right) = 0.$
- $rang(A) = p!$  donc  $\sum_{k=1}^{n} A_{jk}X_{ki} b_jx_i = 0 \,\forall j \in \{1, ..., p\}$ et  $\forall i$  ∈ {1, ..., *n*}. Donc  $(X, x)$  vérifie [B]

**K ロ ト K 何 ト K ヨ ト K ヨ** 

On considère une contrainte d'inégalité linéaire : *c <sup>T</sup> x* ≤ *d*

4 0 8

K 何 ▶ K ヨ ▶ K ヨ

- On considère une contrainte d'inégalité linéaire : *c <sup>T</sup> x* ≤ *d*
- [Adams Sherali 1990] une approche linéaire pour les programmes quadratiques : multiplication de l'inégalité par  $x_j$  :  $x_j c^T x \leq d x_j$  puis linéarisation en  $\sum_{i=1}^n c_i X_{ij} \leq d x_j$

- On considère une contrainte d'inégalité linéaire : *c <sup>T</sup> x* ≤ *d*
- [Adams Sherali 1990] une approche linéaire pour les programmes quadratiques : multiplication de l'inégalité par  $x_j: x_j c^{\mathsf{T}} x \leq d x_j$  puis linéarisation en  $\sum_{i=1}^n c_i X_{ij} \leq d x_j$

Ajoutons une variable d'écart :  $x_0 \geq 0$  :  $c^T x + x_0 = a$ 

- On considère une contrainte d'inégalité linéaire : *c <sup>T</sup> x* ≤ *d*
- [Adams Sherali 1990] une approche linéaire pour les programmes quadratiques : multiplication de l'inégalité par  $x_j: x_j c^{\mathsf{T}} x \leq d x_j$  puis linéarisation en  $\sum_{i=1}^n c_i X_{ij} \leq d x_j$
- Ajoutons une variable d'écart :  $x_0 \geq 0$  :  $c^T x + x_0 = a$

• 
$$
c' = \begin{pmatrix} c \\ 1 \end{pmatrix}
$$
,  $x' = \begin{pmatrix} x \\ x_0 \end{pmatrix}$  et on impose  $X' - x'x'^T \ge 0$ 

- On considère une contrainte d'inégalité linéaire : *c <sup>T</sup> x* ≤ *d*
- [Adams Sherali 1990] une approche linéaire pour les programmes quadratiques : multiplication de l'inégalité par  $x_j: x_j c^{\mathsf{T}} x \leq d x_j$  puis linéarisation en  $\sum_{i=1}^n c_i X_{ij} \leq d x_j$
- Ajoutons une variable d'écart :  $x_0 \geq 0$  :  $c^T x + x_0 = a$

• 
$$
c' = \begin{pmatrix} c \\ 1 \end{pmatrix}
$$
,  $x' = \begin{pmatrix} x \\ x_0 \end{pmatrix}$  et on impose  $X' - x'x'^T \ge 0$ 

Appliquons l'approche précédente :  $c'c'^{T}$  •  $X' - 2(x_0 - d)c^{T}x + (x_0 - d)^{2} = 0$ 

- On considère une contrainte d'inégalité linéaire : *c <sup>T</sup> x* ≤ *d*
- [Adams Sherali 1990] une approche linéaire pour les programmes quadratiques : multiplication de l'inégalité par  $x_j: x_j c^{\mathsf{T}} x \leq d x_j$  puis linéarisation en  $\sum_{i=1}^n c_i X_{ij} \leq d x_j$
- Ajoutons une variable d'écart :  $x_0 \geq 0$  :  $c^T x + x_0 = a$

$$
\bullet \ \ c' = \left(\begin{array}{c} c \\ 1 \end{array}\right), x' = \left(\begin{array}{c} x \\ x_0 \end{array}\right) \text{ et on impose } X' - x'x'^T \succcurlyeq 0
$$

- Appliquons l'approche précédente :  $c'c'^{T}$  •  $X' - 2(x_0 - d)c^{T}x + (x_0 - d)^{2} = 0$
- On a  $c'c'^{T} (X' − x'x'{}^{T}) + (c^{T}x + x_0 − d)^{2} = 0$

←何 → → ヨ →

- On considère une contrainte d'inégalité linéaire : *c <sup>T</sup> x* ≤ *d*
- [Adams Sherali 1990] une approche linéaire pour les programmes quadratiques : multiplication de l'inégalité par  $x_j: x_j c^{\mathsf{T}} x \leq d x_j$  puis linéarisation en  $\sum_{i=1}^n c_i X_{ij} \leq d x_j$
- Ajoutons une variable d'écart :  $x_0 \geq 0$  :  $c^T x + x_0 = a$

$$
\bullet \ \ c' = \left(\begin{array}{c} c \\ 1 \end{array}\right), x' = \left(\begin{array}{c} x \\ x_0 \end{array}\right) \text{ et on impose } X' - x'x'^T \succcurlyeq 0
$$

Appliquons l'approche précédente :

$$
c'c'^{T} \bullet X' - 2(x_0 - d)c^{T}x + (x_0 - d)^{2} = 0
$$

- On a  $c'c'^{T} (X' − x'x'^{T}) + (c^{T}x + x_0 − d)^{2} = 0$
- $\mathsf{Done} \; \pmb{c}^T \pmb{x} \leq \pmb{d} \; \pmb{\mathsf{et}} \; \pmb{c}' \pmb{c}'^T \left( \pmb{X}' \pmb{x}' \pmb{x}'^T \right) = \pmb{0}$

- On considère une contrainte d'inégalité linéaire : *c <sup>T</sup> x* ≤ *d*
- [Adams Sherali 1990] une approche linéaire pour les programmes quadratiques : multiplication de l'inégalité par  $x_j: x_j c^{\mathsf{T}} x \leq d x_j$  puis linéarisation en  $\sum_{i=1}^n c_i X_{ij} \leq d x_j$
- Ajoutons une variable d'écart :  $x_0 \geq 0$  :  $c^T x + x_0 = a$

$$
\bullet \ \ c' = \left(\begin{array}{c} c \\ 1 \end{array}\right), x' = \left(\begin{array}{c} x \\ x_0 \end{array}\right) \text{ et on impose } X' - x'x'^T \succcurlyeq 0
$$

Appliquons l'approche précédente :

$$
c'c'^T \bullet X' - 2(x_0 - d)c^T x + (x_0 - d)^2 = 0
$$

- On a  $c'c'^{T} (X' − x'x'^{T}) + (c^{T}x + x_0 − d)^{2} = 0$
- $\mathsf{Done} \; \pmb{c}^T \pmb{x} \leq \pmb{d} \; \pmb{\mathsf{et}} \; \pmb{c}' \pmb{c}'^T \left( \pmb{X}' \pmb{x}' \pmb{x}'^T \right) = \pmb{0}$
- Donc ∀*j* dans  $\{1,\ldots,n\}$   $\sum_{i=1}^n$   $c_i$   $(\hat{X}_{ij} x_jx_i) + X'_{j0} x_jx_0 = 0$

**K ロ ト K 何 ト K ヨ ト K ヨ** 

- On considère une contrainte d'inégalité linéaire : *c <sup>T</sup> x* ≤ *d*
- [Adams Sherali 1990] une approche linéaire pour les programmes quadratiques : multiplication de l'inégalité par  $x_j: x_j c^{\mathsf{T}} x \leq d x_j$  puis linéarisation en  $\sum_{i=1}^n c_i X_{ij} \leq d x_j$
- Ajoutons une variable d'écart :  $x_0 \geq 0$  :  $c^T x + x_0 = a$

$$
\bullet \ \ c' = \left(\begin{array}{c} c \\ 1 \end{array}\right), x' = \left(\begin{array}{c} x \\ x_0 \end{array}\right) \text{ et on impose } X' - x'x'^T \succcurlyeq 0
$$

Appliquons l'approche précédente :

$$
c'c'^T \bullet X' - 2(x_0 - d)c^T x + (x_0 - d)^2 = 0
$$

- On a  $c'c'^{T} (X' − x'x'^{T}) + (c^{T}x + x_0 − d)^{2} = 0$  $\mathsf{Done} \; \pmb{c}^T \pmb{x} \leq \pmb{d} \; \pmb{\mathsf{et}} \; \pmb{c}' \pmb{c}'^T \left( \pmb{X}' - \pmb{x}' \pmb{x}'^T \right) = \pmb{0}$
- Donc ∀*j* dans  $\{1,\ldots,n\}$   $\sum_{i=1}^n$   $c_i$   $(\hat{X}_{ij} x_jx_i) + X'_{j0} x_jx_0 = 0$
- $\sum_{i=1}^{n} c_i X_{ij} c^T x (x_j) + X'_{j0} x_j x_0 = 0$

**K ロ ト K 何 ト K ヨ ト K ヨ** 

- On considère une contrainte d'inégalité linéaire : *c <sup>T</sup> x* ≤ *d*
- [Adams Sherali 1990] une approche linéaire pour les programmes quadratiques : multiplication de l'inégalité par  $x_j: x_j c^{\mathsf{T}} x \leq d x_j$  puis linéarisation en  $\sum_{i=1}^n c_i X_{ij} \leq d x_j$
- Ajoutons une variable d'écart :  $x_0 \geq 0$  :  $c^T x + x_0 = a$

$$
\bullet \ \ c' = \begin{pmatrix} c \\ 1 \end{pmatrix}, x' = \begin{pmatrix} x \\ x_0 \end{pmatrix} \text{ et on impose } X' - x'x'^T \succcurlyeq 0
$$

Appliquons l'approche précédente :

$$
c'c'^{T} \bullet X' - 2(x_0 - d)c^{T}x + (x_0 - d)^{2} = 0
$$
  
\nOn a  $c'c'^{T} \bullet (X' - x'x'^{T}) + (c^{T}x + x_0 - d)^{2} = 0$ 

- $\mathsf{Done} \; \pmb{c}^T \pmb{x} \leq \pmb{d} \; \pmb{\mathsf{et}} \; \pmb{c}' \pmb{c}'^T \left( \pmb{X}' \pmb{x}' \pmb{x}'^T \right) = \pmb{0}$
- Donc ∀*j* dans  $\{1,\ldots,n\}$   $\sum_{i=1}^n$   $c_i$   $(\hat{X}_{ij} x_jx_i) + X'_{j0} x_jx_0 = 0$
- $\sum_{i=1}^{n} c_i X_{ij} c^T x (x_j) + X'_{j0} x_j x_0 = 0$
- $c^{\mathsf{T}} x = d x_0$  implique  $\sum_{i=1}^n c_i X_{ij} = d x_j X_{j0}'$

<span id="page-196-0"></span>**≮ロト ⊀ 何 ト ⊀ ヨ ト ⊀ ヨ ト** 

- On considère une contrainte d'inégalité linéaire : *c <sup>T</sup> x* ≤ *d*
- [Adams Sherali 1990] une approche linéaire pour les programmes quadratiques : multiplication de l'inégalité par  $x_j: x_j c^{\mathsf{T}} x \leq d x_j$  puis linéarisation en  $\sum_{i=1}^n c_i X_{ij} \leq d x_j$
- Ajoutons une variable d'écart :  $x_0 \geq 0$  :  $c^T x + x_0 = a$

$$
\bullet \ \ c' = \begin{pmatrix} c \\ 1 \end{pmatrix}, x' = \begin{pmatrix} x \\ x_0 \end{pmatrix} \text{ et on impose } X' - x'x'^T \succcurlyeq 0
$$

Appliquons l'approche précédente :

$$
c'c'^T \bullet X' - 2(x_0 - d)c^T x + (x_0 - d)^2 = 0
$$

- On a  $c'c'^{T} (X' − x'x'^{T}) + (c^{T}x + x_0 − d)^{2} = 0$  $\mathsf{Done} \; \pmb{c}^T \pmb{x} \leq \pmb{d} \; \pmb{\mathsf{et}} \; \pmb{c}' \pmb{c}'^T \left( \pmb{X}' - \pmb{x}' \pmb{x}'^T \right) = \pmb{0}$
- Donc ∀*j* dans  $\{1,\ldots,n\}$   $\sum_{i=1}^n$   $c_i$   $(\hat{X}_{ij} x_jx_i) + X'_{j0} x_jx_0 = 0$

• 
$$
\sum_{i=1}^{n} c_i X_{ij} - c^T x (x_j) + X'_{j0} - x_j x_0 = 0
$$

- $c^{\mathsf{T}} x = d x_0$  implique  $\sum_{i=1}^n c_i X_{ij} = d x_j X_{j0}'$
- $\bigcup_{j=1}^n c_j X_{ij} \geq 0 \ \forall j \Rightarrow \sum_{i=1}^n c_i X_{ij} \leq dX_j$

つQへ

## Plan de la Présentation

## [introduction](#page-6-0)

### 2 [Programmation Semidéfinie : les bases](#page-23-0)

### 3 [Relaxations Semidéfinies en Optimisation Combinatoire](#page-82-0) • [Un premier exemple \(historique\)](#page-83-0)

- [Une généralisation de la Programmation Linéaire](#page-115-0)
- [Le cadre Lagrangien](#page-143-0)
- [Modèles pour la Programmation en variables entières](#page-198-0)

### **[Extensions et Variations sur la PSD](#page-244-0)**

<span id="page-198-0"></span>K 何 ▶ K ヨ ▶ K ヨ

# Problèmes combinatoires avec des variables prenant *k* valeurs distinctes

#### Lemme

*Soit un entier* 0 < *k* ≤ *n, alors il existe une famille de k vecteurs unitaires de*  $\Re^n$  *tels que u*<sup>*T*</sup>  $u_j \le -\frac{1}{k-1}$  $(i,j = 1, \ldots, k; i \neq j)$ . De plus,  $-\frac{1}{k-1}$  est la valeur minimale *pour laquelle il existe une telle famille.*

# Problèmes combinatoires avec des variables prenant *k* valeurs distinctes

#### Lemme

*Soit un entier* 0 < *k* ≤ *n, alors il existe une famille de k vecteurs unitaires de*  $\Re^n$  *tels que u*<sup>*T*</sup>  $u_j \le -\frac{1}{k-1}$  $(i,j = 1, \ldots, k; i \neq j)$ . De plus,  $-\frac{1}{k-1}$  est la valeur minimale *pour laquelle il existe une telle famille.*

pour *k* = 2 : problèmes à variables bivalentes : *x<sup>i</sup>* ∈ {−1, 1}

# Problèmes combinatoires avec des variables prenant *k* valeurs distinctes

#### Lemme

*Soit un entier* 0 < *k* ≤ *n, alors il existe une famille de k vecteurs unitaires de*  $\Re^n$  *tels que u*<sup>*T*</sup>  $u_j \le -\frac{1}{k-1}$  $(i,j = 1, \ldots, k; i \neq j)$ . De plus,  $-\frac{1}{k-1}$  est la valeur minimale *pour laquelle il existe une telle famille.*

- pour *k* = 2 : problèmes à variables bivalentes : *x<sup>i</sup>* ∈ {−1, 1}
- $\bullet$  pour  $k = 4$  : on obtient un tétraèdre régulier

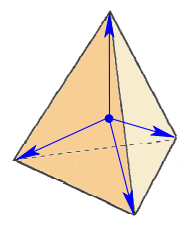

[introduction](#page-6-0) [Bases de la PSD](#page-23-0) **[Applications](#page-82-0)** [Extensions](#page-244-0) [Un premier exemple \(historique\)](#page-83-0) [Relaxations PSD et PL](#page-115-0) Le ca

# Représentation du *k*-simplexe régulier par une contrainte semidéfinie

Une matrice *A* symétrique est positive si et seulement si elle est factorisable sous la forme  $A = U^T U$ .  $A_{ij} = u_i^T u_j$ , où *u<sup>i</sup>* est la ième colonne de *U*.

# Représentation du *k*-simplexe régulier par une contrainte semidéfinie

- Une matrice *A* symétrique est positive si et seulement si elle est factorisable sous la forme  $A = U^T U$ .  $A_{ij} = u_i^T u_j$ , où *u<sup>i</sup>* est la ième colonne de *U*.
- Conséquence : se donner une matrice positive à éléments diagonaux égaux à 1 c'est se donner un champ de vecteurs unitaires => changement de variable !

[introduction](#page-6-0) [Bases de la PSD](#page-23-0) **[Applications](#page-82-0)** [Extensions](#page-244-0) [Un premier exemple \(historique\)](#page-83-0) [Relaxations PSD et PL](#page-115-0) Le ca

# Représentation du *k*-simplexe régulier par une contrainte semidéfinie

- Une matrice *A* symétrique est positive si et seulement si elle est factorisable sous la forme  $A = U^T U$ .  $A_{ij} = u_i^T u_j$ , où *u<sup>i</sup>* est la ième colonne de *U*.
- Conséquence : se donner une matrice positive à éléments diagonaux égaux à 1 c'est se donner un champ de vecteurs unitaires => changement de variable !

$$
\bullet \ \mathcal{T} = \left[ \begin{array}{cccc} 1 & \frac{-1}{k-1} & \cdots & \frac{-1}{k-1} \\ \frac{-1}{k-1} & \ddots & \vdots \\ \vdots & \frac{-1}{k-1} & 1 & \frac{-1}{k-1} \\ \frac{-1}{k-1} & \cdots & \frac{-1}{k-1} & 1 \end{array} \right] \succcurlyeq 0 \text{ définit un } k\text{-simplexe}
$$
\n
$$
\text{régulier!}
$$

K 御 ▶ K ヨ ▶ K ヨ ▶

# Représentation du *k*-simplexe régulier par une contrainte semidéfinie

- Une matrice *A* symétrique est positive si et seulement si elle est factorisable sous la forme  $A = U^T U$ .  $A_{ij} = u_i^T u_j$ , où *u<sup>i</sup>* est la ième colonne de *U*.
- Conséquence : se donner une matrice positive à éléments diagonaux égaux à 1 c'est se donner un champ de vecteurs unitaires => changement de variable !

$$
\bullet \ \mathcal{T} = \left[\begin{array}{cccc} 1 & \frac{-1}{k-1} & \cdots & \frac{-1}{k-1} \\ \frac{-1}{k-1} & \ddots & \ddots & \vdots \\ \vdots & \vdots & \ddots & \vdots \\ \frac{-1}{k-1} & \cdots & \frac{-1}{k-1} & 1 \\ \text{régulier} \end{array}\right] \succcurlyeq 0 \text{ définit un } k\text{-simplexe}
$$

 $T_{ij} = u_i^T u_j$ , et on sait construire facilement le champ de vecteurs (Décomposition de Cholesky) !

Soit un problème combinatoire à variables discrètes pouvant prendre *k* valeurs distinctes

- Soit un problème combinatoire à variables discrètes pouvant prendre *k* valeurs distinctes
- Modèle :

ぼう メラう

- Soit un problème combinatoire à variables discrètes pouvant prendre *k* valeurs distinctes
- Modèle :
	- Chaque sommet d'un *k*-simplexe régulier représente une de ces valeurs :  $u_i^T u_j = \frac{-1}{k-1}$  pour  $i \neq j$  et  $u_i^2 = 1$ ∀*i* ∈ {1, . . . , *k*}

K 何 ▶ K ヨ ▶ K ヨ

 $290$ 

- Soit un problème combinatoire à variables discrètes pouvant prendre *k* valeurs distinctes
- Modèle :
	- Chaque sommet d'un *k*-simplexe régulier représente une de ces valeurs :  $u_i^T u_j = \frac{-1}{k-1}$  pour  $i \neq j$  et  $u_i^2 = 1$ ∀*i* ∈ {1, . . . , *k*}
	- Chaque variable est représenté par un vecteur unitaire tel que :  $v_i \in \{u_1, \ldots, u_k\}$

K 御 ▶ K ヨ ▶ K ヨ ▶

- Soit un problème combinatoire à variables discrètes pouvant prendre *k* valeurs distinctes
- Modèle :
	- Chaque sommet d'un *k*-simplexe régulier représente une de ces valeurs :  $u_i^T u_j = \frac{-1}{k-1}$  pour  $i \neq j$  et  $u_i^2 = 1$ ∀*i* ∈ {1, . . . , *k*}
	- Chaque variable est représenté par un vecteur unitaire tel que :  $v_i \in \{u_1, \ldots, u_k\}$
- Relaxation : Autoriser les vecteurs à prendre une position quelconque sur la sphère unité

K ロ ⊁ K 何 ≯ K ヨ ⊁ K ヨ ⊁

- Soit un problème combinatoire à variables discrètes pouvant prendre *k* valeurs distinctes
- Modèle :
	- Chaque sommet d'un *k*-simplexe régulier représente une de ces valeurs :  $u_i^T u_j = \frac{-1}{k-1}$  pour  $i \neq j$  et  $u_i^2 = 1$ ∀*i* ∈ {1, . . . , *k*}
	- Chaque variable est représenté par un vecteur unitaire tel que :  $v_i \in \{u_1, \ldots, u_k\}$
- Relaxation : Autoriser les vecteurs à prendre une position quelconque sur la sphère unité
- Pour les problèmes purement quadratiques uniformes : pas besoin de garder le *k*-simplexe régulier fixe !

 $\left\{ \begin{array}{ccc} 1 & 0 & 0 \\ 0 & 1 & 0 \end{array} \right.$ 

## Application au problème MAX-CUT

### [Goemans Williamson 1995]

**Données.** Soit un graphe *G* = (*V*,*X*) possédant *n* sommets et dont les arêtes [*v<sup>i</sup>* , *vj* ] sont valuées positivement par une matrice  $\textit{W} = (\textit{W}_{ij})$ .

**Question.** Trouver une partition des sommets de *V* en deux sous-ensembles  $(V_1, V_2)$  telle que la somme des poids des arêtes ayant leurs extrémités dans des paquets différents soit maximale.

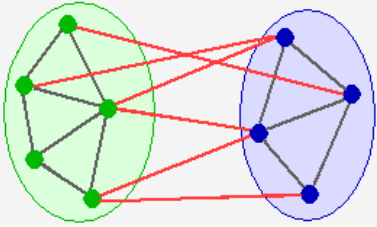

## Relaxation Semidéfinie

$$
(max - Cut)
$$
 { max  $\frac{1}{2} \sum_{i < j} W_{ij} (1 - v_i^T v_j)$   
s.c. :  $v_i \in \{u_1, u_2\}$ 

Frédéric Roupin [Programmation Semidéfinie en Optimisation Combinatoire](#page-0-0)

メロメメ 倒 メメ きょくきょ

 $299$ 

ă.

## Relaxation Semidéfinie

$$
(max - Cut) \left\{ \begin{array}{ll} \max & \frac{1}{2} \sum_{i < j} W_{ij} \left( 1 - v_i^T v_j \right) \\ \text{s.c.} & v_i \in \{u_1, u_2\} \end{array} \right.
$$

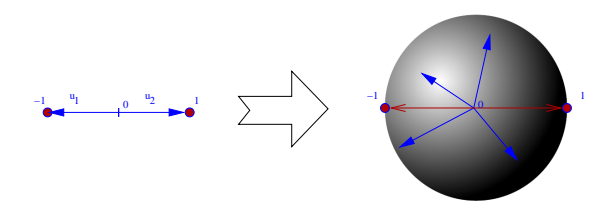

*Relaxation sur la dimension i.e. le rang de Y*

$$
(PSD)\left\{\begin{array}{ll}\max\; \frac{1}{2}\sum_{i < j} W_{ij} \left(1 - v_i^T v_j\right) = \frac{1}{2}\sum_{i < j} W_{ij} \left(1 - Y_{ij}\right) \\ \text{s.c.}: \; v_i^T v_i = Y_{ii} = 1 \, ; \, i = 1, \ldots, n \\ V^T V = Y \succeq 0\end{array}\right.
$$

K ロ ⊁ K 何 ≯ K ヨ ⊁ K ヨ ⊁

 $299$ 

B

## Un algorithme aléatoire 0,878 approché

**1** Prendre un vecteur  $e_0 \in \mathbb{R}^n$  uniformément distribué sur la sphère unité

4 0 8

K 何 ▶ K ヨ ▶ K ヨ
- **1** Prendre un vecteur  $e_0 \in \Re^n$  uniformément distribué sur la sphère unité
- 2 Pour chaque vecteur  $v_i$  ( $i = 1, ..., n$ ), si  $v_i^T e_0 \geq 0$  alors  $y_i = 1$  sinon  $y_i = -1$

 $\left\{ \begin{array}{ccc} 1 & 0 & 0 \\ 0 & 1 & 0 \end{array} \right.$ 

- **1** Prendre un vecteur  $e_0 \in \Re^n$  uniformément distribué sur la sphère unité
- 2 Pour chaque vecteur  $v_i$  ( $i = 1, ..., n$ ), si  $v_i^T e_0 \geq 0$  alors  $v_i = 1$  sinon  $v_i = -1$
- La probabilité de séparer deux sommets *x<sup>i</sup>* et *x<sup>j</sup>* est proportionnelle à l'angle  $\theta_{ij} = \arccos \left( \pmb{\mathrm{v}}_i^{\mathsf{T}} \pmb{\mathrm{v}}_j \right)$ . Elle vaut :  $\frac{1}{\pi} \theta_{ij}$

**≮ロト ⊀ 何 ト ⊀ ヨ ト ⊀ ヨ ト** 

- **1** Prendre un vecteur  $e_0 \in \Re^n$  uniformément distribué sur la sphère unité
- 2 Pour chaque vecteur  $v_i$  ( $i = 1, ..., n$ ), si  $v_i^T e_0 \geq 0$  alors  $v_i = 1$  sinon  $v_i = -1$
- La probabilité de séparer deux sommets *x<sup>i</sup>* et *x<sup>j</sup>* est proportionnelle à l'angle  $\theta_{ij} = \arccos \left( \pmb{\mathrm{v}}_i^{\mathsf{T}} \pmb{\mathrm{v}}_j \right)$ . Elle vaut :  $\frac{1}{\pi} \theta_{ij}$
- Donc l'espérance de  $\bm{y}$  vaut :  $\bm{E}\left(\bm{y}\right)=\frac{1}{\pi}\sum_{i< j}\bm{W}_{ij}\theta_{ij}$

**≮ロト ⊀ 何 ト ⊀ ヨ ト ⊀ ヨ ト** 

- **1** Prendre un vecteur  $e_0 \in \Re^n$  uniformément distribué sur la sphère unité
- 2 Pour chaque vecteur  $v_i$  ( $i = 1, ..., n$ ), si  $v_i^T e_0 \geq 0$  alors  $v_i = 1$  sinon  $v_i = -1$
- La probabilité de séparer deux sommets *x<sup>i</sup>* et *x<sup>j</sup>* est proportionnelle à l'angle  $\theta_{ij} = \arccos \left( \pmb{\mathrm{v}}_i^{\mathsf{T}} \pmb{\mathrm{v}}_j \right)$ . Elle vaut :  $\frac{1}{\pi} \theta_{ij}$
- Donc l'espérance de  $\bm{y}$  vaut :  $\bm{E}\left(\bm{y}\right)=\frac{1}{\pi}\sum_{i< j}\bm{W}_{ij}\theta_{ij}$
- La valeur de la solution semidéfinie vaut :  $\sum_{i < j} W_{ij} (1 - v_i^T v_j) = \sum_{i < j} W_{ij} (1 - cos(\theta_{ij}))$

**≮ロト ⊀ 何 ト ⊀ ヨ ト ⊀ ヨ ト** 

- **1** Prendre un vecteur  $e_0 \in \Re^n$  uniformément distribué sur la sphère unité
- 2 Pour chaque vecteur  $v_i$  ( $i = 1, ..., n$ ), si  $v_i^T e_0 \geq 0$  alors  $v_i = 1$  sinon  $v_i = -1$
- La probabilité de séparer deux sommets *x<sup>i</sup>* et *x<sup>j</sup>* est proportionnelle à l'angle  $\theta_{ij} = \arccos \left( \pmb{\mathrm{v}}_i^{\mathsf{T}} \pmb{\mathrm{v}}_j \right)$ . Elle vaut :  $\frac{1}{\pi} \theta_{ij}$
- Donc l'espérance de  $\bm{y}$  vaut :  $\bm{E}\left(\bm{y}\right)=\frac{1}{\pi}\sum_{i< j}\bm{W}_{ij}\theta_{ij}$
- La valeur de la solution semidéfinie vaut :  $\sum_{i < j} W_{ij} (1 - v_i^T v_j) = \sum_{i < j} W_{ij} (1 - cos(\theta_{ij}))$
- Garantie : On a min $_{0\leq \theta \leq \pi}$   $\frac{1}{\pi}$  $\frac{\theta}{1-cos\theta}>0,878$

**K ロ ト K 何 ト K ヨ ト K ヨ** 

- **1** Prendre un vecteur  $e_0 \in \Re^n$  uniformément distribué sur la sphère unité
- 2 Pour chaque vecteur  $v_i$  ( $i = 1, ..., n$ ), si  $v_i^T e_0 \geq 0$  alors  $v_i = 1$  sinon  $v_i = -1$
- La probabilité de séparer deux sommets *x<sup>i</sup>* et *x<sup>j</sup>* est proportionnelle à l'angle  $\theta_{ij} = \arccos \left( \pmb{\mathrm{v}}_i^{\mathsf{T}} \pmb{\mathrm{v}}_j \right)$ . Elle vaut :  $\frac{1}{\pi} \theta_{ij}$
- Donc l'espérance de  $\bm{y}$  vaut :  $\bm{E}\left(\bm{y}\right)=\frac{1}{\pi}\sum_{i< j}\bm{W}_{ij}\theta_{ij}$
- La valeur de la solution semidéfinie vaut :  $\sum_{i < j} W_{ij} (1 - v_i^T v_j) = \sum_{i < j} W_{ij} (1 - cos(\theta_{ij}))$
- Garantie : On a min $_{0\leq \theta \leq \pi}$   $\frac{1}{\pi}$  $\frac{\theta}{1-cos\theta}>0,878$
- D'où

 $E(y) \ge 0,878 \sum_{i < j} W_{ij} (1 - v_i^T v_j) \ge 0,878 \text{ val (max-cut)}$ 

**• Données.** Un graphe  $G = (V, X)$  de *n* sommets et dont les arêtes [*v<sup>i</sup>* , *vj* ] sont valuées positivement par une matrice  $W = (W_{ij}).$ 

K ロ ⊁ K 何 ≯ K ヨ ⊁ K ヨ ⊁

 $2Q$ 

€

- **Données.** Un graphe  $G = (V, X)$  de *n* sommets et dont les arêtes [*v<sup>i</sup>* , *vj* ] sont valuées positivement par une matrice  $W = (W_{ij}).$
- **Question.** Trouver une partition des sommets de *V* en *k* sous-ensembles  $(V_1, \ldots, V_k)$  telle que la somme des poids des arêtes ayant leurs extrémités dans des paquets différents soit maximale.

←何 → → ヨ →

- **Données.** Un graphe  $G = (V, X)$  de *n* sommets et dont les arêtes [*v<sup>i</sup>* , *vj* ] sont valuées positivement par une matrice  $W = (W_{ij}).$
- **Question.** Trouver une partition des sommets de *V* en *k* sous-ensembles  $(V_1, \ldots, V_k)$  telle que la somme des poids des arêtes ayant leurs extrémités dans des paquets différents soit maximale.

←何 → → ヨ →

- **Données.** Un graphe  $G = (V, X)$  de *n* sommets et dont les arêtes [*v<sup>i</sup>* , *vj* ] sont valuées positivement par une matrice  $W = (W_{ij}).$
- **Question.** Trouver une partition des sommets de *V* en *k* sous-ensembles  $(V_1, \ldots, V_k)$  telle que la somme des poids des arêtes ayant leurs extrémités dans des paquets différents soit maximale.

$$
(max - k - Cut)
$$
  $\begin{cases} max  $\frac{k-1}{k} \sum_{i < j} W_{ij} (1 - y_i^T y_j) \\ s.c : y_i \in \{u_1, \ldots, u_k\} \end{cases}$$ 

←何 → → ヨ →

#### [Freize Jerrum 1995]

$$
(PSD) \left\{\begin{array}{ll}\max & \frac{k-1}{k} \sum_{i < j} W_{ij} \left(1 - Y_{ij}\right) \\ \text{s.c.}: & Y_{ij} = 1 \; ; \; i = 1, \ldots, n \\ & Y_{ij} \geq -\frac{1}{k-1} \; ; \; i \neq j \; ; \; i, j = 1, \ldots, n \\ & Y \succcurlyeq 0\end{array}\right.
$$

イロメイ部メイ君メイ君メー

重。  $299$ 

#### [Freize Jerrum 1995]

$$
(PSD) \left\{\begin{array}{ll}\max & \frac{k-1}{k} \sum_{i < j} W_{ij} \left(1 - Y_{ij}\right) \\ \text{s.c.}: & Y_{ij} = 1 \; ; \; i = 1, \ldots, n \\ & Y_{ij} \geq -\frac{1}{k-1} \; ; \; i \neq j \; ; \; i, j = 1, \ldots, n \\ & Y \succcurlyeq 0\end{array}\right.
$$

Tirage aléatoire de *k* vecteurs de la sphère unité, puis affectation des vecteurs au plus proche

4 0 8

K 御 ▶ K ヨ ▶ K ヨ ▶

 $2Q$ 

€

#### [Freize Jerrum 1995]

$$
(PSD) \left\{\begin{array}{ll}\max & \frac{k-1}{k} \sum_{i < j} W_{ij} \left(1 - Y_{ij}\right) \\ \text{s.c.}: & Y_{ij} = 1 \; ; \; i = 1, \ldots, n \\ & Y_{ij} \geq -\frac{1}{k-1} \; ; \; i \neq j \; ; \; i, j = 1, \ldots, n \\ & Y \succcurlyeq 0\end{array}\right.
$$

Tirage aléatoire de *k* vecteurs de la sphère unité, puis affectation des vecteurs au plus proche

• 
$$
\Rightarrow
$$
 Algorithme  $(1 - \frac{1}{k} - \frac{2}{k^2 \ln k})$ -approché

4 0 8

K 御 ▶ K ヨ ▶ K ヨ ▶

 $2Q$ 

€

Colorier les sommets d'un graphe avec le minimum de couleurs (deux sommets adjacents n'ont pas la même couleur)

4 € 1

Colorier les sommets d'un graphe avec le minimum de couleurs (deux sommets adjacents n'ont pas la même couleur)

#### Lemme

*Soit un entier*  $0 < k \leq n$ , *et*  $u_1, \ldots, u_n$  *une famille de vecteurs*  $$ *alors il y a au plus k vecteurs distincts parmi les n*

Colorier les sommets d'un graphe avec le minimum de couleurs (deux sommets adjacents n'ont pas la même couleur)

#### Lemme

*Soit un entier*  $0 < k \leq n$ , *et*  $u_1, \ldots, u_n$  *une famille de vecteurs*  $$ *alors il y a au plus k vecteurs distincts parmi les n*

Colorier les sommets d'un graphe avec le minimum de couleurs (deux sommets adjacents n'ont pas la même couleur)

#### Lemme

*Soit un entier*  $0 < k \leq n$ , *et*  $u_1, \ldots, u_n$  *une famille de vecteurs*  $$ *alors il y a au plus k vecteurs distincts parmi les n*

Programme semidéfini en nombres entiers :

$$
(\chi(G))\begin{cases}\n\min \quad k \\
\text{s.c}: \quad Y_{ij} = -\frac{1}{k-1} \,;\, \forall (i,j) \in E \\
Y_{ii} = 1 \,;\, i = 1, \ldots, n \\
Y_{ij} \in \left\{-\frac{1}{k-1}, 1\right\}; \,i, j = 1, \ldots, n \\
Y \succeq 0 \\
k \in N^*\n\end{cases}
$$

 $299$ 

## Relaxation semidéfinie

$$
(\chi PSD) \left\{\begin{array}{cl}\min & k \\
s.c. : & Y_{ij} = -\frac{1}{k-1} \, ; \, \forall (i,j) \in E \\
& Y_{ii} = 1 \, ; \, i = 1, \ldots, n \\
& Y \succeq 0 \\
& k \geq 0\n\end{array}\right.
$$

On retrouve (encore !) une autre formulation du nombre de Lovász

K ロ ⊁ K 何 ≯ K ヨ ⊁ K ヨ ⊁

## Relaxation semidéfinie

$$
(\chi PSD) \left\{\begin{array}{cl}\min & k \\
s.c. : & Y_{ij} = -\frac{1}{k-1} \, ; \, \forall (i,j) \in E \\
& Y_{ii} = 1 \, ; \, i = 1, \ldots, n \\
& Y \succeq 0 \\
& k \geq 0\n\end{array}\right.
$$

- On retrouve (encore !) une autre formulation du nombre de Lovász
- On peut l'améliorer en ajoutant : *Y<sub>ij</sub> ≥ −* <del>I</del>\_1  $\forall (i,j) \not\in E$

イロメ イ押 メイヨメ イヨメ

### [Thèse Andersson 2000]

Dans les exemples précédents : pas de structure "linéaire", le k-simplexe régulier de référence n'est pas explicitement présent

### [Thèse Andersson 2000]

- Dans les exemples précédents : pas de structure "linéaire", le k-simplexe régulier de référence n'est pas explicitement présent
- Idée : associer un *k*-simplexe régulier à chaque variable *x<sup>i</sup>*

### [Thèse Andersson 2000]

- Dans les exemples précédents : pas de structure "linéaire", le k-simplexe régulier de référence n'est pas explicitement présent
- Idée : associer un *k*-simplexe régulier à chaque variable *x<sup>i</sup>*
- Option coûteuse : *k* fois plus de variables dans le PSD !

#### [Thèse Andersson 2000]

- Dans les exemples précédents : pas de structure "linéaire", le k-simplexe régulier de référence n'est pas explicitement présent
- Idée : associer un *k*-simplexe régulier à chaque variable *x<sup>i</sup>*
- Option coûteuse : *k* fois plus de variables dans le PSD !

• 
$$
\forall i, j, p : (u_p^i)^2 = 1, (u_p^i)^T u_{p'}^i = \frac{-1}{k-1}
$$

#### [Thèse Andersson 2000]

- Dans les exemples précédents : pas de structure "linéaire", le k-simplexe régulier de référence n'est pas explicitement présent
- Idée : associer un *k*-simplexe régulier à chaque variable *x<sup>i</sup>*
- Option coûteuse : *k* fois plus de variables dans le PSD !

• 
$$
\forall i, j, p : (u_p^i)^2 = 1, (u_p^i)^T u_{p'}^i = \frac{-1}{k-1}
$$

Liaisons entre les *k*-simplexes ∀*i*, *i* 0 , *j*, *j* 0 , *p* :  $(u_j^i)^T u_{j+p}^{i'} = (u_{j'}^i)^T u_{j'}^{i'}$ *j* <sup>0</sup>+*p* et (*u i p* ) *T u i* 0  $p' \geq \frac{-1}{k-1}$ *k*−1 ∀*i* ≠ *j* ∀*p*, *p* 

∢ ロ ▶ ∢ 何 ▶ ∢ ヨ ▶ ∢

#### [Thèse Andersson 2000]

- Dans les exemples précédents : pas de structure "linéaire", le k-simplexe régulier de référence n'est pas explicitement présent
- Idée : associer un *k*-simplexe régulier à chaque variable *x<sup>i</sup>*
- Option coûteuse : *k* fois plus de variables dans le PSD !

• 
$$
\forall i, j, p : (u_p^i)^2 = 1, (u_p^i)^T u_{p'}^i = \frac{-1}{k-1}
$$

Liaisons entre les *k*-simplexes ∀*i*, *i* 0 , *j*, *j* 0 , *p* :  $(u_j^i)^T u_{j+p}^{i'} = (u_{j'}^i)^T u_{j'}^{i'}$ *j* <sup>0</sup>+*p* et (*u i p* ) *T u i* 0  $p' \geq \frac{-1}{k-1}$ *k*−1 ∀*i* ≠ *j* ∀*p*, *p* 

<span id="page-240-0"></span>∢ ロ ▶ ∢ 何 ▶ ∢ ヨ ▶ ∢

### [Thèse Andersson 2000]

- Dans les exemples précédents : pas de structure "linéaire", le k-simplexe régulier de référence n'est pas explicitement présent
- Idée : associer un *k*-simplexe régulier à chaque variable *x<sup>i</sup>*
- Option coûteuse : *k* fois plus de variables dans le PSD !
- $\forall i,j,p: (u_p^j)^2 = 1,$   $(u_p^j)^T u_{p^{\prime}}^j = \frac{-1}{k-1}$ *k*−1
- Liaisons entre les *k*-simplexes ∀*i*, *i* 0 , *j*, *j* 0 , *p* :  $\overline{a}$  $\mathcal{I}$  $\prime$

$$
(u_j^i)^T u_{j+p}^{i'} = (u_{j'}^i)^T u_{j'+p}^{i'} \text{ et } (u_p^i)^T u_{p'}^{i'} \ge \frac{-1}{k-1} \ \forall i \ne j \ \forall p, p'
$$

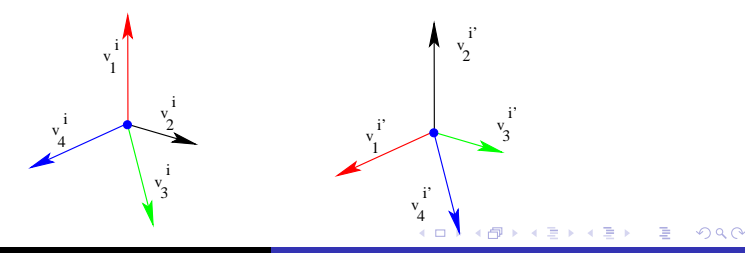

# Application de cette approche au problème MAX-K-SECTION

Problème MAX-K-CUT avec une contrainte de cardinalité supplémentaire : chaque paquet doit contenir le même nombre de sommets [Andersson 1999]

$$
\begin{cases}\n\max \frac{p-1}{p} \sum_{i < i'} W_{ii'} \left( 1 - \frac{1}{k} \sum_{p=0}^{k-1} (u_p^i)^T u_p^{i'} \right) \\
\text{s.c. : } (u_p^i)^2 = 1 & \forall i, p \\
(u_p^i)^T u_{p'}^i = \frac{-1}{k-1} & \forall i \forall p \neq p' \\
(u_p^i)^T u_{p'}^i \geq \frac{-1}{k-1} & \forall i \neq i' \forall p, p' \\
(u_j^i)^T u_{j+p}^i = (u_{j'}^i)^T u_{j+p}^i & \forall i, i', j, j', p \\
\sum_i v_p^i = 0 & \forall p\n\end{cases}
$$

**•** Tirage aléatoire d'un seul vecteur unitaire *e*<sub>0</sub>

# Application de cette approche au problème MAX-K-SECTION

Problème MAX-K-CUT avec une contrainte de cardinalité supplémentaire : chaque paquet doit contenir le même nombre de sommets [Andersson 1999]

$$
\begin{cases}\n\max \frac{p-1}{p} \sum_{i < i'} W_{ii'} \left( 1 - \frac{1}{k} \sum_{p=0}^{k-1} (u_p^i)^T u_p^{ii'} \right) \\
\text{s.c. : } (u_p^i)^2 = 1 & \forall i, p \\
(u_p^i)^T u_{p'}^i = \frac{-1}{k-1} & \forall i \forall p \neq p' \\
(u_p^i)^T u_{p'}^i \geq \frac{-1}{k-1} & \forall i \neq i' \forall p, p' \\
(u_j^i)^T u_{j+p}^i = (u_{j'}^i)^T u_{j'+p}^i & \forall i, i', j, j', p \\
\sum_i v_p^i = 0 & \forall p\n\end{cases}
$$

- **•** Tirage aléatoire d'un seul vecteur unitaire  $e_0$
- Puis pour chaque *i* on prend le plus grand produit scalaire parmi les  $(u_p^i)^T e_0$

## Plan de la Présentation

### [introduction](#page-6-0)

- 2 [Programmation Semidéfinie : les bases](#page-23-0)
- 3 [Relaxations Semidéfinies en Optimisation Combinatoire](#page-82-0)
	- [Un premier exemple \(historique\)](#page-83-0)
	- [Une généralisation de la Programmation Linéaire](#page-115-0)
	- [Le cadre Lagrangien](#page-143-0)
	- [Modèles pour la Programmation en variables entières](#page-198-0)  $\bullet$

### **[Extensions et Variations sur la PSD](#page-244-0)**

<span id="page-244-0"></span>**K 御 ▶ ★ ヨ ▶ ★ ヨ** 

#### [Malick 2005]

Programmation Quadratique en variables bivalentes

$$
(Q) \left\{\n\begin{array}{ll}\n\max \quad Q \bullet X \\
\text{s.c.} & Q_i \bullet X \ge 0 \\
& x_i \in \{-1, 1\} \\
& X = xx^T\n\end{array}\n\right.\n\quad i \in I = \{1, \ldots, m\} \\
X = xx^T
$$

4 0 8

K 御 ▶ K ヨ ▶ K ヨ ▶

#### [Malick 2005]

Programmation Quadratique en variables bivalentes

$$
(Q) \left\{\n\begin{array}{ll}\n\max \quad Q \bullet X \\
\text{s.c.} & Q_i \bullet X \ge 0 \\
& x_i \in \{-1, 1\} \\
& x_i \in \{1, \ldots, n\} \\
& X = xx^T\n\end{array}\n\right.
$$

*X* est de rang 1 et appartient à  $C = \{ X \in S_n : X \succcurlyeq 0, X_{jj} = 1 \forall j \in \{1, ..., n\} \}$ 

K 何 ▶ K ヨ ▶ K ヨ

#### [Malick 2005]

Programmation Quadratique en variables bivalentes

$$
(Q) \left\{\n\begin{array}{ll}\n\max \quad Q \bullet X \\
\text{s.c.} & Q_i \bullet X \ge 0 \\
& x_i \in \{-1, 1\} \\
& X = xx^T\n\end{array}\n\right.\n\quad i \in I = \{1, \ldots, m\} \\
X = xx^T
$$

*X* est de rang 1 et appartient à  $C = \{ X \in S_n : X \succcurlyeq 0, X_{jj} = 1 \forall j \in \{1, ..., n\} \}$ 

#### Théorème

*X* ∈ C *est de rang* 1 *est équivalent à*  $\|X\|^2 = X \bullet X = \sum_{i=1}^n \sum_{j=1}^n X_{ij}^2 = n^2$ 

K ロ ⊁ K 伊 ⊁ K ヨ ⊁ K ヨ

つくい

#### [Malick 2005]

Programmation Quadratique en variables bivalentes

$$
(Q) \left\{\n\begin{array}{ll}\n\max \quad Q \bullet X \\
\text{s.c.} & Q_i \bullet X \ge 0 \\
& x_i \in \{-1, 1\} \\
& x = xx^T\n\end{array}\n\right.\n\quad i \in I = \{1, \ldots, m\} \\
X = xx^T
$$

*X* est de rang 1 et appartient à  $C = \{ X \in S_n : X \succcurlyeq 0, X_{jj} = 1 \forall j \in \{1, ..., n\} \}$ 

#### Théorème

*X* ∈ C *est de rang* 1 *est équivalent à*  $\|X\|^2 = X \bullet X = \sum_{i=1}^n \sum_{j=1}^n X_{ij}^2 = n^2$ 

*X* appartient donc à la sphère de centre 0 et de rayon *n* (au sens de la norme associée à •) K ロ ⊁ K 何 ≯ K ヨ ⊁ K ヨ ⊁

### [Malick 2005]

 $\mathsf{Id\acute{e}e}:$  remplacer  $X = xx^T$  par  $||X||^2 = n^2$  dans  $(Q)$  puis dualiser cette dernière contrainte

イロメ イ押 メイヨメ イヨメ

### [Malick 2005]

- $\mathsf{Id\acute{e}e}:$  remplacer  $X = xx^T$  par  $||X||^2 = n^2$  dans  $(Q)$  puis dualiser cette dernière contrainte
- $\bullet$  Soit  $\alpha$  le multiplicateur de Lagrange associé

K ロ ⊁ K 何 ≯ K ヨ ⊁ K ヨ ⊁

### [Malick 2005]

- $\mathsf{Id\acute{e}e}:$  remplacer  $X = xx^T$  par  $||X||^2 = n^2$  dans  $(Q)$  puis dualiser cette dernière contrainte
- $\bullet$  Soit  $\alpha$  le multiplicateur de Lagrange associé
- Pour  $\alpha = 0$ , on retrouve la relaxation semidéfinie basique !

K 御 ▶ K ヨ ▶ K ヨ ▶
#### [Malick 2005]

- $\text{Idée}:$  remplacer  $X = xx^T$  par  $||X||^2 = n^2$  dans (*Q*) puis dualiser cette dernière contrainte
- $\bullet$  Soit  $\alpha$  le multiplicateur de Lagrange associé
- Pour  $\alpha = 0$ , on retrouve la relaxation semidéfinie basique !
- Pour  $\alpha \neq 0$  Le Lagrangien est :  $L(\alpha, X) = \left(\frac{\alpha}{2}\right)$  $\frac{\alpha}{2}$ n<sup>2</sup> +  $\frac{1}{2\alpha}$ ||Q||<sup>2</sup>) –  $\frac{\alpha}{2}$  $\frac{\alpha}{2}$ || $X - \frac{Q}{\alpha}$ ||<sup>2</sup>

K 御 ▶ K ヨ ▶ K ヨ ▶

#### [Malick 2005]

- $\text{Idée}:$  remplacer  $X = xx^T$  par  $||X||^2 = n^2$  dans (*Q*) puis dualiser cette dernière contrainte
- $\bullet$  Soit  $\alpha$  le multiplicateur de Lagrange associé
- Pour  $\alpha = 0$ , on retrouve la relaxation semidéfinie basique !
- Pour  $\alpha \neq 0$  Le Lagrangien est :  $L(\alpha, X) = \left(\frac{\alpha}{2}\right)$  $\frac{\alpha}{2}$ n<sup>2</sup> +  $\frac{1}{2\alpha}$ ||Q||<sup>2</sup>) –  $\frac{\alpha}{2}$  $\frac{\alpha}{2}$ || $X - \frac{Q}{\alpha}$ ||<sup>2</sup>
- **•** Pour  $\alpha < 0$  résoudre le problème dual est NP-difficile (concavité).

K ロ ▶ K 御 ▶ K ヨ ▶ K ヨ

#### [Malick 2005]

- $\text{Idée}:$  remplacer  $X = xx^T$  par  $||X||^2 = n^2$  dans (*Q*) puis dualiser cette dernière contrainte
- $\bullet$  Soit  $\alpha$  le multiplicateur de Lagrange associé
- Pour  $\alpha = 0$ , on retrouve la relaxation semidéfinie basique !
- Pour  $\alpha \neq 0$  Le Lagrangien est :  $L(\alpha, X) = \left(\frac{\alpha}{2}\right)$  $\frac{\alpha}{2}$ n<sup>2</sup> +  $\frac{1}{2\alpha}$ ||Q||<sup>2</sup>) –  $\frac{\alpha}{2}$  $\frac{\alpha}{2}$ || $X - \frac{Q}{\alpha}$ ||<sup>2</sup>
- **•** Pour  $\alpha < 0$  résoudre le problème dual est NP-difficile (concavité).
- **Pour**  $\alpha > 0$  **Problème semidéfini de moindres carrés :** projection de  $\frac{Q}{\alpha}$  sur un compact convexe !

<span id="page-254-0"></span>K ロ ▶ K 御 ▶ K ヨ ▶ K ヨ

### [Malick 2005]

- $\text{Idée}:$  remplacer  $X = xx^T$  par  $||X||^2 = n^2$  dans (*Q*) puis dualiser cette dernière contrainte
- $\bullet$  Soit  $\alpha$  le multiplicateur de Lagrange associé
- Pour  $\alpha = 0$ , on retrouve la relaxation semidéfinie basique !
- Pour  $\alpha \neq 0$  Le Lagrangien est :  $L(\alpha, X) = \left(\frac{\alpha}{2}\right)$  $\frac{\alpha}{2}$ n<sup>2</sup> +  $\frac{1}{2\alpha}$ ||Q||<sup>2</sup>) –  $\frac{\alpha}{2}$  $\frac{\alpha}{2}$ || $X - \frac{Q}{\alpha}$ ||<sup>2</sup>
- **•** Pour  $\alpha$  < 0 résoudre le problème dual est NP-difficile (concavité).
- **Pour**  $\alpha > 0$  **Problème semidéfini de moindres carrés :** projection de  $\frac{Q}{\alpha}$  sur un compact convexe !
- La borne obtenue est moins bonne que celle de la PSD standard, mais ces problèmes peuvent être résolus plus efficacement que les PSDs ! [Malick 2[00](#page-254-0)[4\]](#page-256-0)

**ON 4 @ N 4 B N 4** 

### Contrainte Sphérique : un exemple

[Malick 2005] Pour le problème MAX-CUT :

$$
(MC) \begin{cases} \max \quad Q \bullet X \\ \text{s.c.} \quad X_{ij} = 1 \\ X = xx^T(\text{ou } X \bullet X = n^2) \end{cases} \forall i \in \{1, \ldots, n\}
$$

On obtient pour  $\alpha > 0$ :

$$
\text{(SDPLS}(\alpha)) \left\{\begin{array}{ll}\text{min} & \|X - \frac{Q}{\alpha}\| \\ \text{s.c.} & X_{ij} = 1 \\ & X \succcurlyeq 0 \end{array} \forall i \in \{1, \ldots, n\}
$$

4 0 8

<span id="page-256-0"></span>K 何 ▶ K ヨ ▶ K ヨ

• Ensemble des matrices co-positives :  $C_n = \{X \in S_n : y^T X y \ge 0, \forall y \in \Re_+^n\}$ 

 $\langle \oplus \rangle$  >  $\langle \oplus \rangle$  >  $\langle \oplus \rangle$ 

 $2Q$ 

<span id="page-257-0"></span>€

- Ensemble des matrices co-positives :  $C_n = \{X \in S_n : y^T X y \ge 0, \forall y \in \Re_+^n\}$
- Ensemble des matrices complètement positives :

$$
C_n^* = \left\{ X = \sum_{i=1}^k y_i y_i^T, k \ge 1, y \in \Re_+^n, \forall i \in \{1, \ldots, k\} \right\}
$$

K 何 ▶ K ヨ ▶ K

- Ensemble des matrices co-positives :  $C_n = \{X \in S_n : y^T X y \ge 0, \forall y \in \Re_+^n\}$
- Ensemble des matrices complètement positives :

$$
C_n^* = \left\{ X = \sum_{i=1}^k y_i y_i^T, k \ge 1, y \in \Re_+^n, \forall i \in \{1, ..., k\} \right\}
$$

Un programme copositif est un programme linéaire sur *C* ∗ *n* ou sur *C<sup>n</sup>* : généralement NP-difficile !

- Ensemble des matrices co-positives :  $C_n = \{X \in S_n : y^T X y \ge 0, \forall y \in \Re_+^n\}$
- Ensemble des matrices complètement positives :

$$
C_n^* = \left\{ X = \sum_{i=1}^k y_i y_i^T, k \ge 1, y \in \Re_+^n, \forall i \in \{1, ..., k\} \right\}
$$

- Un programme copositif est un programme linéaire sur *C* ∗ *n* ou sur *C<sup>n</sup>* : généralement NP-difficile !
- Mais alors quel est l'intérêt ? ?

- Ensemble des matrices co-positives :  $C_n = \{X \in S_n : y^T X y \ge 0, \forall y \in \Re_+^n\}$
- Ensemble des matrices complètement positives :

$$
C_n^* = \left\{ X = \sum_{i=1}^k y_i y_i^T, k \ge 1, y \in \Re_+^n, \forall i \in \{1, ..., k\} \right\}
$$

- Un programme copositif est un programme linéaire sur *C* ∗ *n* ou sur *C<sup>n</sup>* : généralement NP-difficile !
- Mais alors quel est l'intérêt ? ?
- Relâcher les programmes co-positifs en programmes linéaires ou en PSD !

K 何 ▶ K ヨ ▶ K

- Ensemble des matrices co-positives :  $C_n = \{X \in S_n : y^T X y \ge 0, \forall y \in \Re_+^n\}$
- Ensemble des matrices complètement positives :

$$
C_n^* = \left\{ X = \sum_{i=1}^k y_i y_i^T, k \ge 1, y \in \Re_+^n, \forall i \in \{1, ..., k\} \right\}
$$

- Un programme copositif est un programme linéaire sur *C* ∗ *n* ou sur *C<sup>n</sup>* : généralement NP-difficile !
- Mais alors quel est l'intérêt ? ?
- Relâcher les programmes co-positifs en programmes linéaires ou en PSD !
	- [Klerk et Pasechnik 2002] le nombre de stabilité d'un graphe peut être obtenu en résolvant un programme co-positif : hiérarchie de relaxations linéaires et semidéfinies du problème

<span id="page-262-0"></span>K ロ ▶ K 御 ▶ K ヨ ▶ K ヨ

- Ensemble des matrices co-positives :  $C_n = \{X \in S_n : y^T X y \ge 0, \forall y \in \Re_+^n\}$
- Ensemble des matrices complètement positives :

$$
C_n^* = \left\{ X = \sum_{i=1}^k y_i y_i^T, k \ge 1, y \in \Re_+^n, \forall i \in \{1, ..., k\} \right\}
$$

- Un programme copositif est un programme linéaire sur *C* ∗ *n* ou sur *C<sup>n</sup>* : généralement NP-difficile !
- Mais alors quel est l'intérêt ? ?
- <span id="page-263-0"></span>Relâcher les programmes co-positifs en programmes linéaires ou en PSD !
	- [Klerk et Pasechnik 2002] le nombre de stabilité d'un graphe peut être obtenu en résolvant un programme co-positif : hiérarchie de relaxations linéaires et semidéfinies du problème
	- [Povh et Rendl 2005] modélisation du problème de la 3-partition d'un graphe par un programme co-positif : obtention de bornes par programmat[ion](#page-262-0) [s](#page-264-0)[e](#page-256-0)[m](#page-257-0)[i](#page-263-0)[d](#page-264-0)[é](#page-243-0)[fi](#page-244-0)[nie](#page-275-0)

### Programmation co-positive pour le QAP

#### [Povh et Rendl 2006]

Problème de l'affectation quadratique (QAP) :

$$
(QAP)\left\{\begin{array}{ll}\text{min} & \sum_{i,j,k,l} C_{ijkl} \, x_{ij} x_{kl} \\ \text{s.c.} & \sum_{i=1}^{n} x_{ij} = 1 & j = 1, \dots, n \\ & \sum_{j=1}^{n} x_{ij} = 1 & i = 1, \dots, n \\ & x \in \{0, 1\}^{n^2}\end{array}\right.
$$

• Affectation de *n* objets à *n* emplacements :  $x_{ii} = 1$  l'objet *i* est affecté à l'emplacement *j*

<span id="page-264-0"></span>

### Programmation co-positive pour le QAP

#### [Povh et Rendl 2006]

Problème de l'affectation quadratique (QAP) :

$$
(QAP)\left\{\begin{array}{ll}\text{min} & \sum_{i,j,k,l} C_{ijkl} \, x_{ij} x_{kl} \\ \text{s.c.} & \sum_{i=1}^n x_{ij} = 1 & j = 1, \dots, n \\ & \sum_{j=1}^n x_{ij} = 1 & i = 1, \dots, n \\ & x \in \{0, 1\}^{n^2}\end{array}\right.
$$

- Affectation de *n* objets à *n* emplacements :  $x_{ii} = 1$  l'objet *i* est affecté à l'emplacement *j*
- *Cijkl* : coût lorsque l'objet *i* est en *j* et l'objet *k* est en *l*

K ロ ⊁ K 何 ≯ K ヨ ⊁ K ヨ ⊁

#### [Povh et Rendl 2006]

$$
(QAP_{CP})\begin{cases}\n\min \sum_{i,j,k,l} C_{ijkl} Y_{ijkl} \\
\text{s.c.} \quad \sum_{i=1}^{n} Y^{ii} = I_n \quad i = 1, \ldots, n \\
\int_{n} \bullet Y^{ij} = \delta_{ij} \quad \forall i, j \\
\sum_{i,j,k,l} Y_{ijkl} = n^2 \\
Y \in C_{n^2}^*\n\end{cases}
$$

*Y*<sup>*ij*</sup> : matrice *n* × *n* telle que  $Y_{kl}^{ij} = Y_{ijkl}$ 

 $\langle \oplus \rangle$  >  $\langle \oplus \rangle$  >  $\langle \oplus \rangle$ 

#### [Povh et Rendl 2006]

$$
(QAP_{CP})\left\{\begin{array}{cl}\min\; & \sum_{i,j,k,l}C_{ijkl}\;Y_{ijkl} \\ \text{s.c.} & \sum_{i=1}^{n}\gamma^{ii}=I_{n} \qquad i=1,\ldots,n \\ l_{n} \bullet Y^{ij}=\delta_{ij} \qquad \forall i,j \\ & \sum_{i,j,k,l}\gamma_{ijkl}=n^{2} \\ Y \in C_{n^{2}}^{*}\end{array}\right.
$$

*Y*<sup>*ij*</sup> : matrice *n* × *n* telle que  $Y_{kl}^{ij} = Y_{ijkl}$ 

#### Théorème

*Y est admissible pour* (*QAPCP*) *si seulement si Y est dans l'enveloppe convexe de*  $\{xx^T : x \text{ admissible pour } (QAP)\}$ 

K ロ ▶ K 御 ▶ K ヨ ▶ K ヨ ▶ ...

 $QQ$ 

#### [Povh et Rendl 2006]

$$
(QAP_{CP})\left\{\begin{array}{cl}\min\; & \sum_{i,j,k,l}C_{ijkl}\;Y_{ijkl} \\ \text{s.c.} & \sum_{i=1}^{n}\gamma^{ii}=I_{n} \qquad i=1,\ldots,n \\ l_{n} \bullet Y^{ij}=\delta_{ij} \qquad \forall i,j \\ & \sum_{i,j,k,l}\gamma_{ijkl}=n^{2} \\ Y \in C_{n^{2}}^{*}\end{array}\right.
$$

*Y*<sup>*ij*</sup> : matrice *n* × *n* telle que  $Y_{kl}^{ij} = Y_{ijkl}$ 

#### Théorème

*Y est admissible pour* (*QAPCP*) *si seulement si Y est dans l'enveloppe convexe de*  $\{xx^T : x \text{ admissible pour } (QAP)\}$ 

K ロ ▶ K 御 ▶ K ヨ ▶ K ヨ ▶ ...

 $QQ$ 

### [Povh et Rendl 2006]

$$
(QAP_{CP})\left\{\begin{array}{cl}\min\; & \sum_{i,j,k,l}C_{ijkl}\;Y_{ijkl} \\ \text{s.c.} & \sum_{i=1}^{n}\gamma^{ii}=I_{n} \qquad i=1,\ldots,n \\ l_{n} \bullet Y^{ij}=\delta_{ij} \qquad \forall i,j \\ & \sum_{i,j,k,l}\gamma_{ijkl}=n^{2} \\ Y \in C_{n^{2}}^{*}\end{array}\right.
$$

*Y*<sup>*ij*</sup> : matrice *n* × *n* telle que  $Y_{kl}^{ij} = Y_{ijkl}$ 

#### Théorème

*Y est admissible pour* (*QAPCP*) *si seulement si Y est dans l'enveloppe convexe de*  $\{xx^T : x \text{ admissible pour } (QAP)\}$ 

Relaxation semidéfinie : remplacer  $Y \in C_n^*$ <sup>\*</sup><sub>*n*<sup>2</sup></sub> par *Y* ≽ 0

**◆ロ→ ◆伊→ ◆ミ→ →ミ→ → ミ** 

 $QQ$ 

# Programmation Semidéfinie pour visualiser des groupes d'artistes semblables (Yahoo/MIT)

### [Gleich, Rasmussen, Lang, Zhukov]

**Données.** Un graphe dont les sommets sont les artistes et qui sont connectés par une arête si au moins un des deux a été classé parmi les 20 "plus proches" de l'autre selon les utilisateurs (échelle de 1 à 100)

# Programmation Semidéfinie pour visualiser des groupes d'artistes semblables (Yahoo/MIT)

### [Gleich, Rasmussen, Lang, Zhukov]

- **Données.** Un graphe dont les sommets sont les artistes et qui sont connectés par une arête si au moins un des deux a été classé parmi les 20 "plus proches" de l'autre selon les utilisateurs (échelle de 1 à 100)
- **L'objectif** est de visualiser ces similarités entre artistes sur une sphère (puis dans un plan)

∢ 何 ▶ ( ( ヨ ▶ ( ヨ ) |

# Programmation Semidéfinie pour visualiser des groupes d'artistes semblables (Yahoo/MIT)

### [Gleich, Rasmussen, Lang, Zhukov]

- **Données.** Un graphe dont les sommets sont les artistes et qui sont connectés par une arête si au moins un des deux a été classé parmi les 20 "plus proches" de l'autre selon les utilisateurs (échelle de 1 à 100)
- **L'objectif** est de visualiser ces similarités entre artistes sur une sphère (puis dans un plan)
- **Intérêt** : pouvoir parcourir plus facilement ces données (regroupement des artistes "semblables")

 $($  ロ )  $($   $\theta$  )  $($   $\theta$   $)$   $($   $\theta$   $)$   $($   $\theta$   $)$ 

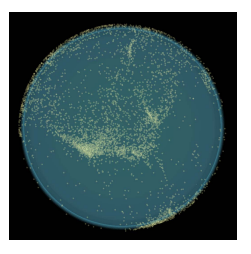

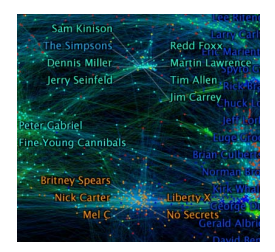

Problème combinatoire sousjacent : minimisation de la somme des carrés des valeurs des arêtes sur une hypersphère (PSD !). Il s'agit donc de la relaxation continue d'un problème quadratique en 0-1.

K ロ ⊁ K 何 ≯ K ヨ ⊁ K ヨ ⊁

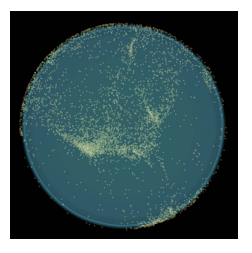

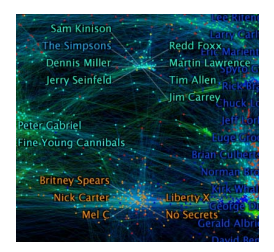

- Problème combinatoire sousjacent : minimisation de la somme des carrés des valeurs des arêtes sur une hypersphère (PSD !). Il s'agit donc de la relaxation continue d'un problème quadratique en 0-1.
- Les données représentent près de 10000 artistes, mais le graphe est peu dense

K ロ ⊁ K 何 ≯ K ヨ ⊁ K ヨ ⊁

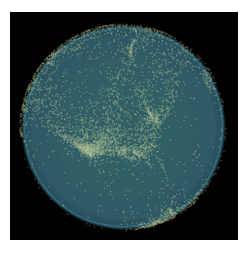

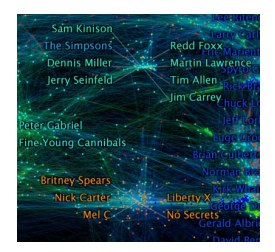

- Problème combinatoire sousjacent : minimisation de la somme des carrés des valeurs des arêtes sur une hypersphère (PSD !). Il s'agit donc de la relaxation continue d'un problème quadratique en 0-1.
- Les données représentent près de 10000 artistes, mais le graphe est peu dense
- Utilisation de l'algorithme de Burer et Monteiro (SDPLR)

<span id="page-275-0"></span>K ロ ▶ K 御 ▶ K ヨ ▶ K ヨ